# Trabajo de Diploma para optar por el título de Ingeniero en Ciencias Informáticas

**Título:** "Diseño e implementación de la base de datos del producto GeolMin"

**Autor:** Ada Amelia Angel Bello Morales **Tutor:** Ing. Dagoberto Antonio Suárez Morales

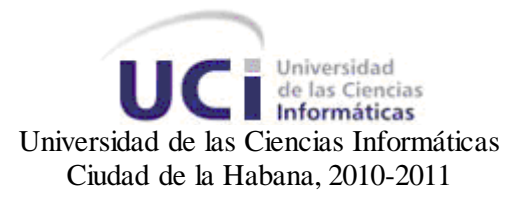

*Dedico especialmente este trabajo a mis padres, a mi adorado esposo y al bebé que con tanto amor estoy esperando.*

### **Agradecimientos**

A mis padres por ser tan maravillosos, por haberme dado una educación excelente y por alentarme a seguir adelante.

A mi hermana por ser mi amiga y apoyarme en todo.

A mi esposo por su cariño y dedicación a lo largo de estos 5 años, por acompañarme en los buenos y malos momentos, por estar siempre a mi lado.

Al bebé que estoy esperando por ser mi inspiración y mi mayor ilusión.

A mis abuelitos quienes me aportaron sabiduría y muchas enseñanzas.

A mis suegros por saber que puedo contar con ellos y por ser parte ya de mi gran familia.

A mi cuñada por ser tan buena y cariñosa conmigo, por darme siempre muy buenos consejos.

A Meli y Normita mis dos mejores amigas, que aunque muy lejos siempre están en mi corazón.

A mis maravillosos amigos David, Yahima y Hi, por estar a mi lado en la mayor parte de la carrera.

A mi tutor, Dagoberto que me ayudó muchísimo y siempre estuvo dispuesto a atenderme.

A mi familia en general que por ser tan numerosa es casi imposible mencionarlos a todos, pero de igual manera saben que los quiero mucho y les agradezco infinitamente todo su cariño.

Por último un agradecimiento muy especial a todas las personas que esperaron junto a mí este gran momento, a aquellos que pasan por nuestra vida y dejan una huella imborrable, a los que viven muy lejos y a los que ya no están, a todos muchas gracias.

### **Declaración de autoría**

Declaro que soy la única autora de este trabajo y autorizo a la Universidad de las Ciencias Informáticas a hacer uso del mismo en su beneficio. Para que así conste firmo la presente a los \_\_\_\_ días del mes de \_\_\_\_\_\_\_\_\_\_\_\_\_\_\_\_\_\_ del año 2011.

 $\overline{\phantom{a}}$  , and the contract of the contract of the contract of the contract of the contract of the contract of the contract of the contract of the contract of the contract of the contract of the contract of the contrac

Ada Amelia Angel Bello Morales **Dagoberto Antonio Suárez Morales** 

Firma del Autor Firma del Tutor

### **Datos de Contacto**

**Síntesis de la Autora:** Ada Amelia Angel Bello Morales **Correo Electrónico**: aaangelbello@estudiantes.uci.cu

**Síntesis del Tutor:** Ing. Dagoberto Antonio Suárez Morales **Profesión:** Ingeniero en Ciencias Informáticas Años de graduado: 2 años Correo Electrónico: dasuarez@uci.cu

### **Resumen**

En la actualidad la informática constituye un factor indispensable en el desarrollo económico, social y tecnológico de todos los países. Como respuesta a la creciente complejidad de las aplicaciones informáticas y a las necesidades de almacenamiento, seguridad y gestión de la información que existe han surgido en relativamente poco tiempo los Sistemas de Bases de Datos.

En Cuba el sector minero está orientado a la explotación eficaz de los yacimientos, la aplicación de tecnología avanzada y la satisfacción total de clientes y partes interesadas. Para garantizar el crecimiento de la producción y el aprovechamiento máximo de las minas explotadas, necesita un sistema capaz de manipular gran parte de la información minera. En estos momentos se utilizan herramientas muy costosas y privativas que no cumplen con todas las necesidades de los especialistas mineros.

Debido a esta problemática se creó un proyecto productivo con el objetivo de realizar un sistema para el control de la producción de dicha empresa. Este trabajo de diploma es el resultado del diseño e implementación de una base de datos para el sistema a desarrollar. También se realiza un estudio relacionado con los Sistemas Gestores de Bases de Datos, los tipos de replicación, la seguridad de la información, los modelos de Bases de Datos, entre otros aspectos de interés para la investigación.

**Palabras Claves:** Base de Datos, sector minero, Sistema Gestor de Base de Datos.

# Índice

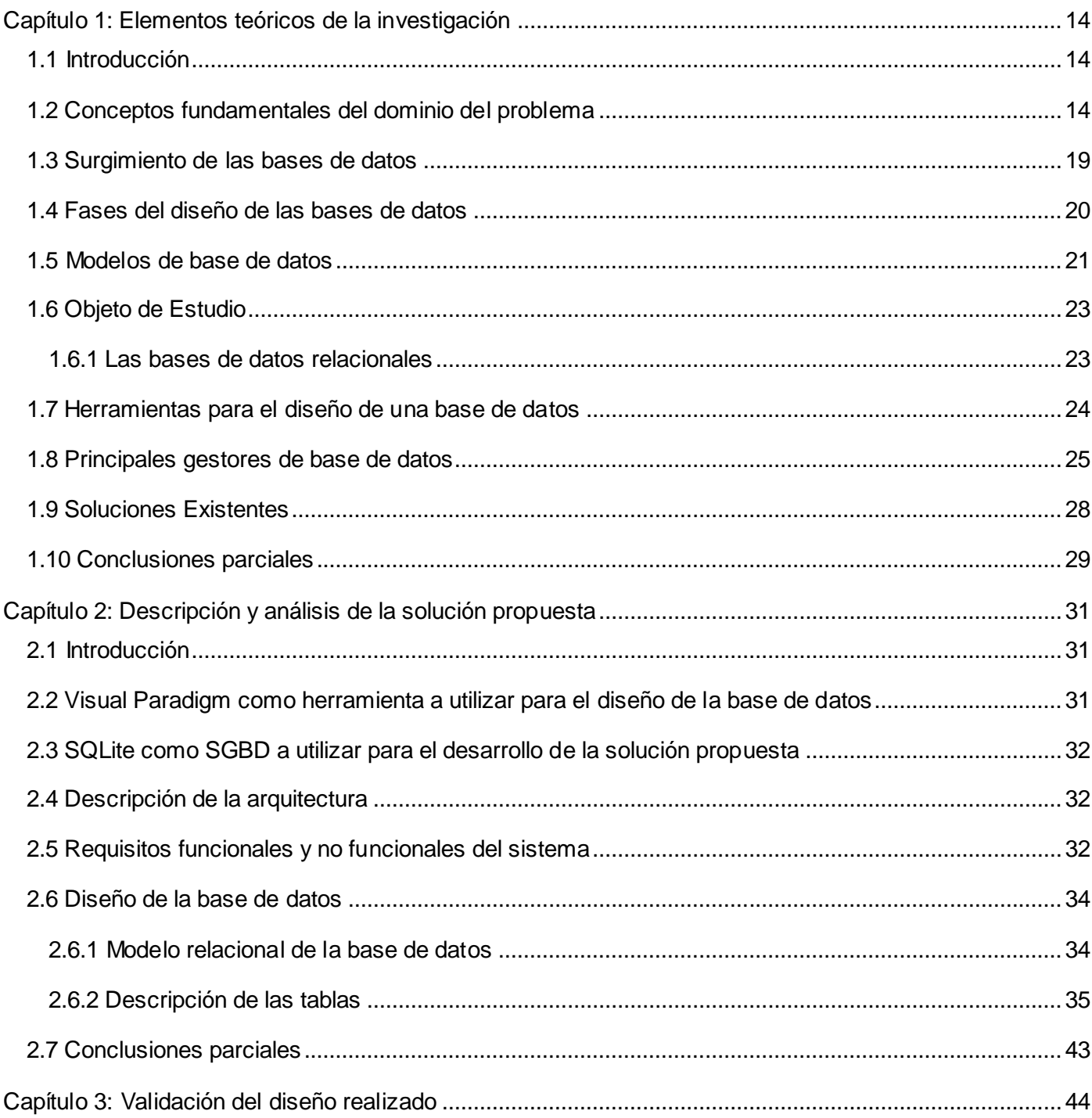

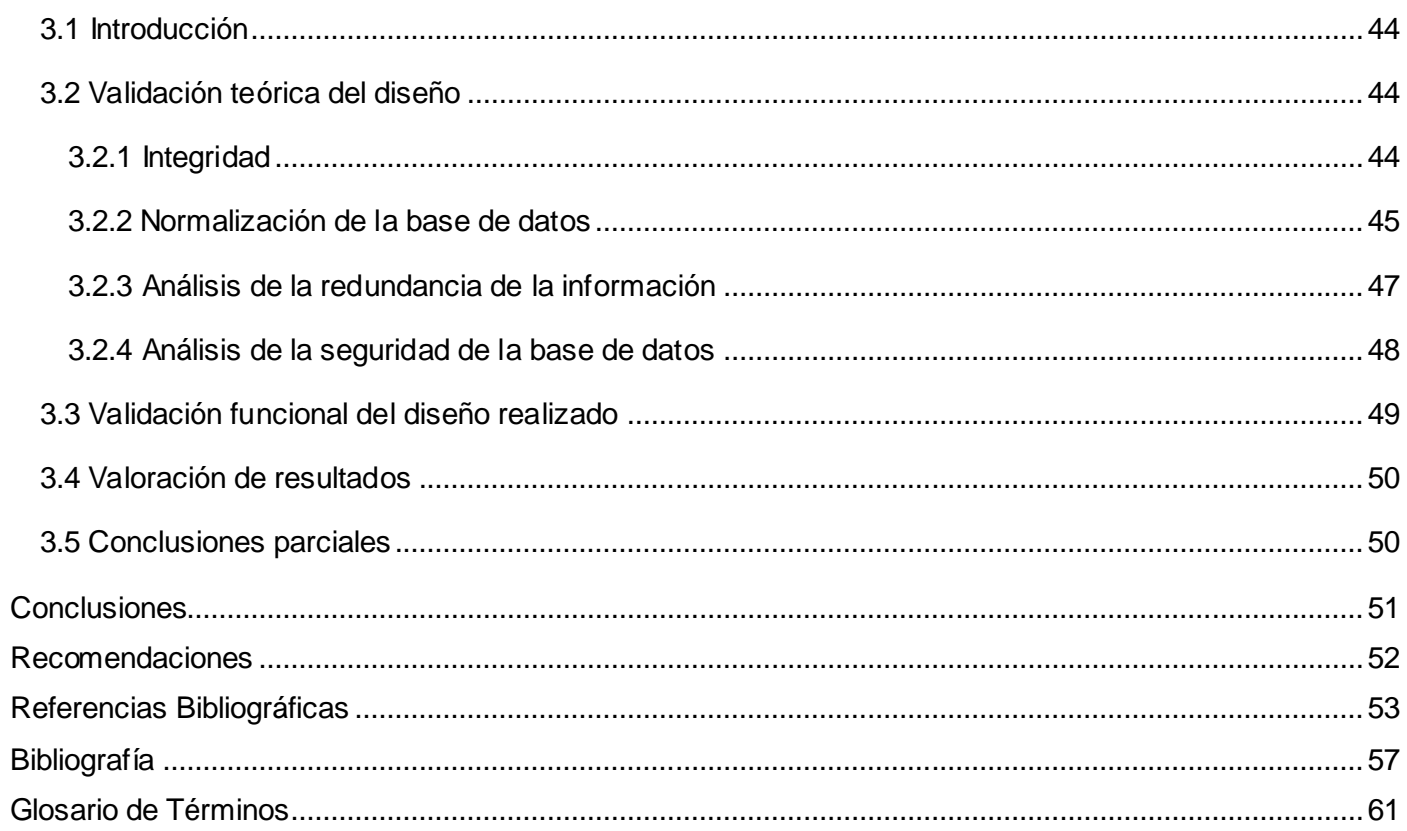

# Índice de Figuras, Tablas y Ejemplos

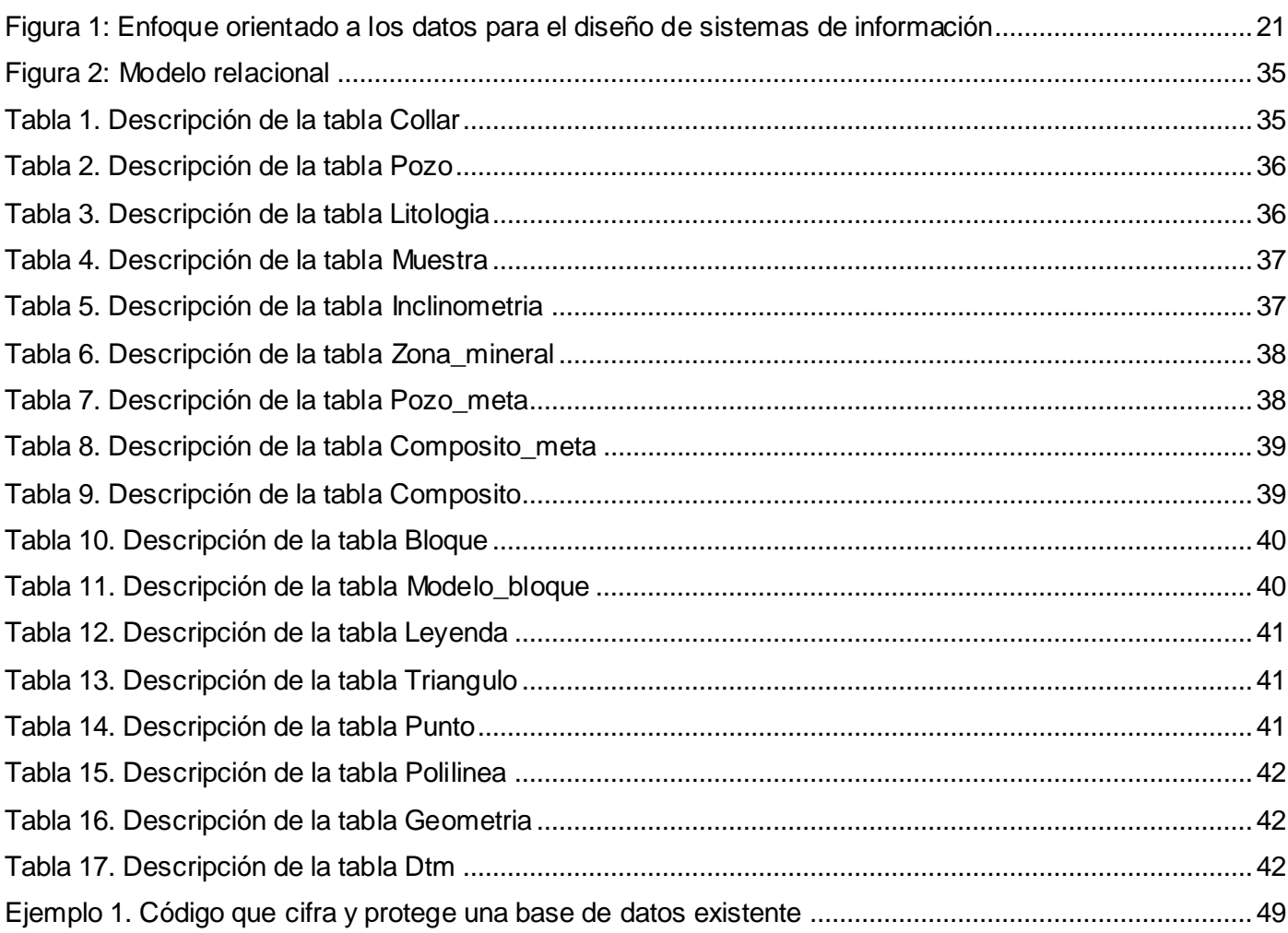

### **Introducción**

La minería es el proceso de búsqueda y extracción de elementos económicamente valiosos de la superficie de la tierra, incluyendo los mares. Es una actividad sumamente antigua que el hombre ha utilizado a través de los años para obtener materiales indispensables en la elaboración de bienes. Es una de las actividades más antiguas en la historia del hombre, descubrimientos arqueológicos indican que ha existido un desarrollo en esta actividad desde la época prehistórica. La minería ha jugado un papel fundamental en la economía y desarrollo de los países del mundo a través de los años, su importancia radica en el abastecimiento de los materiales necesarios para producir bienes que simplifiquen la vida humana. (Sociales, 1983)

Con el desarrollo de las tecnologías de la información y las comunicaciones (TIC) esta importante rama de la economía ha tenido un avance considerable, teniendo en cuenta que se han desarrollado sistemas para la manipulación de la información minera con una integral oferta de soluciones de software dirigida a la optimización de los procesos de exploración, evaluación, planificación, explotación y producción, logrando una mayor eficiencia y rentabilidad a las operaciones de las empresas del sector. Estos sistemas brindan análisis detallados de la actividad minera, poniendo a disposición del cliente los flujos de trabajo en cada mina, esto permite saber por qué ha disminuido la producción o determinar los factores que han incidido en el alza de sus costos de producción, contribuyendo así a una eficiente toma de decisiones. Estos sistemas para almacenar y gestionar toda la información necesitan una base de datos que les posibilite la manipulación y seguridad de los datos almacenados.

El avance de la tecnología en las bases de datos es el resultado de la evolución que a lo largo de varias décadas ha tenido lugar en el procesamiento de los datos y en la gestión de la información. La tecnología de acceso a los datos se ha desarrollado desde los métodos primitivos de los años cincuenta hasta los potentes e integrados sistemas de hoy en día, arrastrados de un lado por las necesidades y las demandas de la administración y de otro, restringida por las limitaciones de la tecnología. (Hansen, 1997)

Las expectativas de la administración han crecido paralelamente a la evolución de la tecnología. Los primeros sistemas de procesamiento de datos ejecutaron las tareas administrativas para reducir el papeleo. Más recientemente, los sistemas se han expandido hacia la producción y la gestión de la información, la que se ha convertido en un recurso vital para las compañías. Actualmente, la función más importante de los sistemas de base de datos consiste en proporcionar el fundamento a los sistemas de información para la gestión corporativa. (Hansen, 1997)

Cuba no se encuentra ajena a este desarrollo de la tecnología, por lo que en la Universidad de las Ciencias Informáticas se cuenta con varios proyectos productivos en los cuales los estudiantes tienen una participación activa y necesaria. Específicamente en la facultad 6, el departamento de Geoinformática cuenta con uno de estos proyectos nombrado "Minería" el cual está desarrollando el producto GeolMin que pretende lograr la manipulación de la información minera. Este país se ha trazado la meta de producir las herramientas para las estimaciones y cálculos que en estos momentos son realizados por los ingenieros mineros, lo cual permitiría aprovechar al máximo las minas explotadas, logrando con esto un mayor desarrollo tecnológico en esta importante rama de la economía.

De acuerdo con lo planteado en el artículo número 12 de la Ley de Minas, publicada en la Gaceta Oficial de la República de Cuba, la actividad minera se divide en las fases: reconocimiento, investigación geológica, que se divide en las subfases prospección y exploración, explotación, procesamiento y comercialización. El sistema en desarrollo GeolMin se basa más específicamente en las subfases de prospección y exploración. Como una dificultad para desarrollar el sistema GeolMin se ha identificado que el producto no cuenta con una base de datos propia para el manejo y almacenamiento de los datos persistentes.

Todos estos planteamientos acotan el problema práctico más general que se manifiesta en el país, específicamente en la rama de la minería. Esas consideraciones permiten reconocer como **problema a resolver:** ¿Cómo contribuir a la manipulación, almacenamiento y gestión de la información utilizada por el producto GeolMin?

Como **objeto de estudio** se definen los procesos de diseño de bases de datos relacionales y como **campo de acción** el diseño e implementación de una base de datos relacional para el Software Geólogo Minero.

Atendiendo a la situación problemática descrita y al problema planteado, la presente tesis se estructura y desarrolla en función del siguiente **objetivo general:** diseñar e implementar una base de datos que permita el almacenamiento de la información del producto GeolMin.

Para dar respuesta al objetivo de la investigación se plantean las siguientes **tareas investigativas:**

- Describir los principales procesos geólogo-mineros que existen.
- Caracterizar las herramientas para el diseño de bases de datos.
- **Describir los principales gestores de bases de datos.**
- Realizar el diseño lógico de la base de datos del GeolMin.
- Realizar el diseño físico de la base de datos del GeolMin.
- Implementar el diseño físico de la base de datos del GeolMin.
- Validar el funcionamiento de la base de datos del GeolMin.

Como **idea a defender** se plantea que, el diseño e implementación de la base de datos para el Software Geólogo Minero permitirá el almacenamiento de la información y su posterior utilización en la aplicación.

Para guiar el proceso de desarrollo de la investigación se utilizaron los siguientes métodos teóricos:

- **Analítico – Sintético:** En este trabajo se utilizó para llegar a conclusiones a partir de la documentación consultada para entender el diseño e implementación de una base de datos.
- **Histórico – Lógico**: En esta investigación fue utilizado para conocer las tendencias actuales en cuanto al diseño e implementación de una base de datos.
- **Modelación:** En este trabajo se utilizó para modelar los diagramas del diseño e implementación de la base de datos.

Dentro de los métodos empíricos se utilizó exactamente el de:

 **Observación:** Este método fue utilizado dentro de la investigación inicialmente para el diagnóstico del problema a investigar y es de gran utilidad en el diseño de la investigación.

Los **posibles resultados** de esta investigación son: La base de datos del producto GeolMin y la documentación de la base de datos para el Software Geólogo Minero para posteriores actualizaciones.

Este trabajo de diploma queda estructurado de la siguiente manera:

**Capítulo 1.** Elementos teóricos de la investigación: Contempla los conceptos fundamentales del tema, se caracterizan algunas de las herramientas de diseño de bases de datos más utilizadas, también se mencionan los gestores de bases de datos más populares, se describe además el objeto de estudio y el problema a resolver.

**Capítulo 2.** Descripción y análisis de la solución propuesta: En este capítulo se plasman los principales modelos y diagramas que se generan con el diseño de la base de datos, se identifican y argumentan los requisitos funcionales y no funcionales, se describe la arquitectura, se definen las clases persistentes y se realiza la descripción de las entidades y las tablas.

**Capítulo 3.** Validación del diseño realizado: En este capítulo se muestra un registro de la validación teórica del diseño, donde se evalúa la integridad, las dependencias funcionales y la normalización de la base de datos, se hace un análisis de la redundancia de información, de la seguridad de la base de datos y de la trazabilidad de las acciones. También se hace la validación funcional, en la cual se evalúa la generación de código, la búsqueda o diseño de herramientas para pruebas de carga intensiva y el análisis de optimización de consultas.

### <span id="page-13-0"></span>**Capítulo 1: Elementos teóricos de la investigación**

#### <span id="page-13-1"></span>**1.1 Introducción**

En este capítulo se plantea la fundamentación teórica de la investigación, los conceptos fundamentales que permitirán un mejor entendimiento del dominio del problema, se caracterizan algunas de las herramientas del diseño de base de datos, se describen los principales gestores de bases de datos y además se profundiza en el objeto de estudio y el problema a resolver.

#### <span id="page-13-2"></span>**1.2 Conceptos fundamentales del dominio del problema**

Como introducción al tema de las bases de datos (BD) se define como un concepto general que es un conjunto de datos interrelacionados entre sí, almacenados con carácter más o menos permanente en la computadora. O sea, que una BD puede considerarse una colección de datos variables en el tiempo. El software que permite la utilización y/o la actualización de los datos almacenados en una (o varias) base(s) de datos por uno o varios usuarios desde diferentes puntos de vista se denomina **sistema de gestión de bases de datos** (SGBD). (García, 1999)

Otra definición de base de datos es que es un conjunto de datos almacenados entre los que existen relaciones lógicas y ha sido diseñada para satisfacer los requerimientos de información de una empresa u organización. En una base de datos, además de los datos, también se almacena su descripción. (Márquez, 2001)

También se define que una base de datos es una colección o depósito de datos integrados, almacenados en soporte secundario (no volátil) y con redundancia controlada. Los datos, que han de ser compartidos por diferentes usuarios y aplicaciones, deben mantenerse independientes de ellos, y su definición – estructura de la base de datos– única y almacenada junto con los datos, se ha de apoyar en un modelo de datos, el cual ha de permitir captar las interrelaciones y restricciones existentes en el mundo real. Los

procedimientos de actualización y recuperación, comunes y bien determinados, facilitarán la seguridad del conjunto de los datos. (Castañon, 1999)

Dentro del proceso de construcción de todo sistema automatizado, el diseño de la BD ocupa un lugar muy importante, al punto que esta puede verse como un proceso relativamente independiente dentro del diseño del sistema y compuesto por una serie de etapas. Por lo que resulta de interés el estudio de los problemas relacionados con el diseño de las bases de datos y la modelación de la información.

También es importante conocer para un mejor entendimiento del tema los siguientes conceptos relacionados con las bases de datos:

**Entidad:** El término entidad es empleado comúnmente en los círculos de bases de datos para referirse a cualquier objeto distinguible que va a ser representado en la base de datos. (Date, 2001) Además se define que son objetos concretos o abstractos que presentan interés para el sistema y sobre los que se recoge información que será representada en un sistema de bases de datos. (Morales, 2010)

**Interrelaciones:** Una interrelación es en sí misma un conjunto de objetos consistente de pares de instancias tomadas de dos conjuntos de objetos que se relacionan. Son asociaciones entre entidades, de las cuales existen distintos tipos, uno a uno, uno a muchos y muchos a muchos. (Hansen, 1997)

Dos relaciones están interrelacionadas cuando una posee una clave foránea de la otra. Cada una de las llaves foráneas de una relación establece una interrelación con la relación donde esa llave es la principal. Según esto, existen dos tipos de interrelación: la interrelación entre entidades fuertes y débiles y la interrelación pura, entre entidades fuertes. (Coronado, 2005)

**Atributo:** Es la unidad menor de información sobre un objeto almacenada en la base de datos y representa una propiedad de un objeto. (García, 1999) Como otra definición se plantea que es una unidad básica e indivisible de información acerca de una entidad o una relación. (Morales, 2010)

**Llave:** Es un atributo o conjunto de atributos de un artículo que define que cada ocurrencia de artículo de la base de datos sea único. En principio, cada artículo tiene una llave, ya que se tiene como hipótesis que cada elemento u ocurrencia del artículo es diferente de las demás. (García, 1999)

En una tabla relacional a veces es necesario poder determinar una tupla concreta, lo cual es posible mediante la llave. Se debe elegir la llave entre los atributos, de forma que no puedan existir valores duplicados (la llave puede contener uno o más atributos). Hay varios tipos: primaria (la llave principal), ajena o foránea (la que corresponde a una primaria de otra tabla). (Morales, 2010)

**Dominio:** Conjunto de valores posibles que puede tomar un atributo determinado. (Florencia, 2009)

Otros conceptos importantes para la comprensión del tema son los relacionados con la Minería como los que se exponen a continuación:

**Mina:** Obra resultante del conjunto de excavaciones e instalaciones superficiales y subterráneas que se realizan para la investigación y la explotación de un yacimiento mineral. (Justicia, 1995) Es una excavación que se hace en el suelo para extraer minerales. (Academia, 2007)

Las minas son aquellos lugares subterráneos, generalmente ubicados a instancias de zonas montañosas, en los que se hallan principalmente materiales muy valiosos que pueden ser el origen de una cuantiosa riqueza, como son aluminio, cobre, hierro, plomo, oro, entre otros. (Florencia, 2009)

**Minería:** Arte de laborar el conjunto de las minas y explotaciones mineras. (Justicia, 1995) Se designa con el término de Minería a la técnica, actividad e industria que se ocupa de la explotación de las minas. (Florencia, 2009)

**Mineral:** Sustancia inorgánica que se halla en el suelo o en el subsuelo y principalmente aquella cuya explotación ofrece interés económico. (Justicia, 1995)

Los minerales son elementos o compuestos químicos naturales, homogéneos por su composición y estructura y forman parte de las rocas. Se encuentran en la naturaleza en estado sólido o líquido y son recursos naturales no renovables. (Florencia, 2010)

Además son aquellas sustancias que se presentan, ya sea sobre el suelo o aquellas que están bien ocultas en el subsuelo, que mientras se encuentran ocultas, no constituyen riqueza. (Monsalve, 1992)

**Reconocimiento:** Realización de trabajos preliminares en determinadas áreas, definiendo zonas de interés para la prospección. (Justicia, 1995)

En esta fase de la industria será necesario verificar las características geológicas del lugar en que se encuentra el yacimiento, la forma en que se presenta, la pureza o ley del mineral y su comportamiento metalúrgico, operaciones que se efectúan en el terreno mediante labores mineras y en laboratorios por medio de muestreos y análisis de diversa naturaleza a que debe someterse el mineral. (Monsalve, 1992)

**Prospección:** Conjunto de trabajos con empleo de técnicas y métodos que tienen como objetivo la búsqueda de indicios de concentraciones minerales que pudieran constituir yacimiento. (Justicia, 1995)

**Exploración:** Conjunto de operaciones, trabajos y labores mineras que tienen como objetivo la determinación de la estructura del yacimiento, la morfología, dimensiones y condiciones de yacencia del cuerpo mineral, la tectónica de la zona que lo contiene, el contenido y calidad del o de los minerales existentes en el mismo, así como el cálculo de las reservas, incluyendo la evaluación económica del yacimiento y otros estudios que ayuden a su mejor explotación. (Justicia, 1995)

La exploración minera consiste, como su nombre lo indica, en la búsqueda de depósitos minerales, es una de las fases más importantes y riesgosas de esta industria. (Monsalve, 1992)

**Explotación:** Conjunto de operaciones, obras, trabajos y labores mineras, destinado a la preparación y desarrollo del yacimiento y a la extracción y transportación de los minerales. (Justicia, 1995)

Establecida la factibilidad del aprovechamiento del yacimiento, se inicia la fase que recibe el nombre de explotación y que consiste en la extracción de los minerales del yacimiento por medio de diversas labores que adoptan nombres muy peculiares, como: "socavón" que es una labor labrada en la ladera del cerro y que se interna hacia su interior en forma paralela al horizonte; "pique" que es una labor construida verticalmente en el cerro; "chimenea" que tiene por objeto darles ventilación a los lugares de trabajo: "chiflón" que es el socavón labrado en plano inclinado y "galerías" que son labores interiores que conducen a los frentes de trabajo. (Monsalve, 1992)

**Procesamiento:** Tratamiento de los minerales explotados para elevar su calidad o contenido útil, separarlos, purificarlos, adecuarlos para el consumo o envasarlos, con vistas a su uso o comercialización. (Justicia, 1995)

Los concesionarios de exploración y explotación de minas tendrán el derecho de construir todas las instalaciones necesarias para el transporte y almacenamiento del mineral extraído, tales como: embarcaderos, almacenes, plantas de energía, acueductos, viviendas, campamentos y otros emplazamientos o equipos necesarios para la eficiencia de la operación. (Monsalve, 1992)

**Litología:** Es la parte de la Geología que trata acerca de las rocas: el tamaño del grano, de las partículas y sus características físicas y químicas. (Obando, 2010)

**Pozo:** Se designa con el término de pozo al orificio o túnel de disposición vertical que se perforará en la tierra hasta una determinada profundidad para conseguir aquello que se está buscando, generalmente, suele ser una reserva de agua subterránea o algunos otros materiales tales como el petróleo. (Florencia, 2010)

Además se afirma que es un agujero perforado en la roca desde la superficie de un yacimiento a efecto de explorar o para extraer algún tipo de material. (Academia, 2007)

#### <span id="page-18-0"></span>**1.3 Surgimiento de las bases de datos**

 $\overline{a}$ 

Antes del surgimiento de las BD, la manera en que se almacenaba y trabajaba con la información era mediante los sistemas de ficheros. Un sistema de ficheros es un grupo de programas con los que trabajan los usuarios finales, donde cada programa controla sus propios datos, es decir, que no hay un lugar físico centralizado donde se almacenen los datos y al cual puedan acceder todos los que lo necesiten. (Silvente, 2008)

Esto implica separación y aislamiento de los datos, duplicación de datos, la dependencia, los formatos de ficheros incompatibles, las consultas fijas y la proliferación de programas de aplicación. Luego aparece la necesidad de realizar un trabajo más efectivo con la información. Inicialmente surgen los archivos secuenciales como almacenes de datos, que accedían rápido a la información pero de forma secuencial, y como alternativa a esta dificultad surgen los archivos indexados, que accedían directamente a la posición deseada del archivo. Estos métodos no cubrían en gran medida las necesidades de almacenamiento de la información por lo que se necesitaba un sistema de almacenamiento que facilitara el trabajo con operaciones complejas sin violar las restricciones, que garantizara la seguridad en el acceso de los usuarios y la integridad de la información. (Ruiz, 2008)

Las bases de datos tuvieron origen a principios de los años 60 debido a la necesidad de almacenar la información que se gestionaba en la memoria de la máquina. Surgieron con el objetivo de guardar grandes cantidades de datos y poder gestionarlos cada vez con mayor facilidad. En el año 1970 se convoca a una Conferencia de Lenguajes de Programación en Estados Unidos, convocada por IBM<sup>1</sup>, donde se establece un modelo llamado CODASYL (Modelo para el tratamiento de bases de datos que fue publicado por Edgar Codd). Codd, propuso una forma de organizar las bases de datos mediante un modelo matemático lógico, a raíz de esto se estableció un modelo estándar para el desarrollo de las bases de datos y surge años

 $^{\rm 1}$  IBM: International Business Machines, empresa que fabrica y comercializa software, hardware y servicios.

más tarde el lenguaje SQL<sup>2</sup>, siendo este el más usado actualmente por los desarrolladores de software y la sociedad. (FreeDownloadManager, 2007)

Las BD fueron progresando paralelamente con la evolución de la tecnología, haciéndose cada vez más útiles al desarrollo de la sociedad.

#### <span id="page-19-0"></span>**1.4 Fases del diseño de las bases de datos**

Según ha avanzado la tecnología de BD, se han desarrollado metodologías y herramientas que han permitido que el diseño de la BD sea más sencillo a pesar de su complejidad la cual se controla si se divide el problema en sub problemas y se resuelven independientemente. El diseño de una BD se divide por lo general en 3 fases:

- > Diseño conceptual.
- > Diseño lógico.
- $\triangleright$  Diseño físico.

 $\overline{a}$ 

La primera fase, produce una representación abstracta y de alto nivel de realidad creando un esquema conceptual, independiente del SGBD, presenta una gran capacidad semántica, además parte de especificaciones de requerimientos que describan la realidad. El objetivo fundamental del diseño conceptual es la compleción y expresividad de los esquemas conceptuales locales. (Navate, 2008)

La segunda fase, convierte esta representación en especificaciones que pueden implantarse en un sistema de cómputo y ser procesadas por él, además pueden desarrollarse independientemente de la elección del SGBD, a pesar de ser instrumentados en alguno. Presenta poca capacidad semántica. El objetivo del diseño lógico es obtener una representación que use, del modo más eficiente posible, los recursos que el modelo de SGBD posee para estructurar los datos y para modelar las restricciones. (Navate, 2008)

 $2$  SQL: Structured Query Language, lenguaje de consulta estructurado.

La tercera fase, es una traducción del esquema lógico al físico para el SGBD escogido, determina la estructura de almacenamiento físico y los métodos de consulta requeridos para un acceso eficaz a los contenidos de una BD a partir de dispositivos de almacenamientos secundarios. (Navate, 2008)

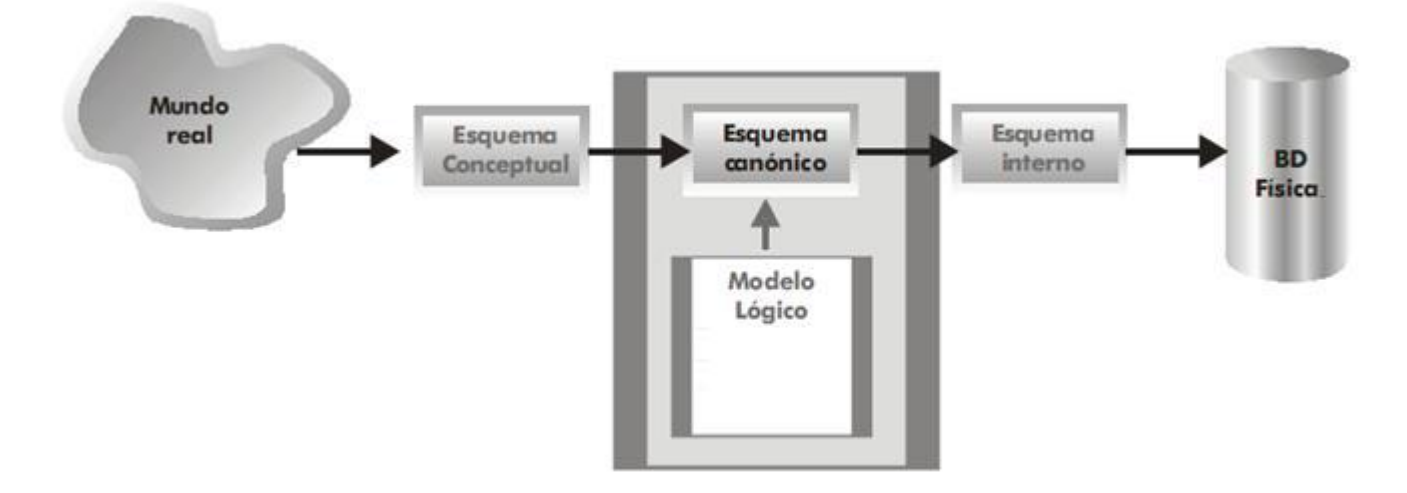

#### **Figura 1: Enfoque orientado a los datos para el diseño de sistemas de información**

#### <span id="page-20-1"></span><span id="page-20-0"></span>**1.5 Modelos de base de datos**

Al comienzo de todo proyecto se deben tener en cuenta los modelos de datos por su gran importancia, ya que pueden determinar si el proyecto va a cumplir con su verdadero objetivo, se puede afirmar que es la estructura sobre la que reside la verdadera esencia de la aplicación.

Los modelos de bases de datos más extendidos son el modelo relacional, el modelo de red y el modelo jerárquico. El modelo orientado a objetos es también muy popular, pero no existe un modelo estándar orientado a objetos. (Chávez, 2005)

El **modelo jerárquico** se encuentra entre los primeros modelos de datos que surgieron en los SGBD comerciales, en el mismo se encuentran las estructuras en árbol, propias de los productos jerárquicos. Presenta la característica de ser bastante rígido, esto ocasiona que una vez que se realice el diseño de una base de datos se muestra complejo cambiarla y se requiere tener un conocimiento muy amplio de la

manera en la que se han almacenado los datos para poder recuperarlos de una forma más efectiva. (Ruiz, 2001)

La representación gráfica de este modelo se realiza mediante la creación de un árbol invertido, los diferentes niveles quedan unidos mediante relaciones. (Álvarez, 2007)

El **modelo de red** aparece a mediados de los 60 como respuesta a limitaciones del modelo jerárquico en cuanto a representación de relaciones más complejas. Tiene la característica de que las entidades se representan como registros o nodos y las relaciones que se establecen entre ellos como enlaces o punteros. Este modelo utiliza estructuras de datos en red, esto significa que cualquier componente puede vincularse con cualquier otro. Ahora bien, si esto se considera en términos de padre e hijos se observa la diferencia que tiene con el modelo jerárquico ya que en el modelo de red un hijo puede tener varios padres. Algo que no se puede dejar de mencionar es que en las representaciones lógicas basadas en este tipo de modelos en muchas ocasiones limitan el cambio que el crecimiento de la BD exige, hasta tal punto que las representaciones lógicas de los datos pueden variar afectando a los programas que usan esos datos. (Date, 2001)

El **modelo relacional** fue creado por Edgar Frank Codd a principios de los años 70. Es un modelo de datos orientado a registro que tiene una sólida base teórica y es implementado en muchos SGBD. Gracias a su coherencia y facilidad de uso, el modelo se ha convertido desde los años 80 en el más usado. En el modelo relacional los datos se almacenan en tablas de dos dimensiones (filas y columnas) y se manipulan según la teoría relacional de matemáticas. Actualmente los sistemas relacionales son un estándar en el mercado, especialmente en operaciones comerciales. (Date, 2001)

<span id="page-21-0"></span>El **modelo orientado a objetos** fue desarrollado para compensar las deficiencias del modelo relacional en cuanto a la construcción de consultas complejas y estructuras de datos sin tener que dividirlas en una estructura relacional de dos dimensiones. Este modelo usa un lenguaje muy similar al SQL llamado objeto SQL (OSQL). Las bases de datos orientadas a objetos son muy complicadas para la mayoría de los propósitos y también eran (al menos en sus inicios) mucho más lentas que las bases de datos relacionales. (Anzaldo, 2005)

#### **1.6 Objeto de Estudio**

Este trabajo de diploma está centrado en el objeto de estudio: procesos de diseño de bases de datos relacionales, por lo que se hace necesario abundar más en estos temas para lograr una mejor comprensión de los mismos.

#### <span id="page-22-0"></span>**1.6.1 Las bases de datos relacionales**

Las bases de datos hoy en día ocupan un lugar determinante en el quehacer humano, social y tecnológico, no solamente para las personas involucradas en el área de la informática, sino para todos los que de una forma u otra interactúen con determinada información.

Se afirma que las bases de datos facilitan el almacenamiento de grandes cantidades de información, la organización de la misma, su recuperación rápida y flexible, así como también la impresión y distribución de esta en varias formas.

Una base de datos relacional es una base de datos en donde todos los datos visibles al usuario están organizados estrictamente como tablas de valores y en donde todas las operaciones de la base de datos operan sobre estas tablas. Estas bases de datos son percibidas por los usuarios como una colección de relaciones normalizadas de diversos grados que varían con el tiempo. El modelo relacional representa un sistema de bases de datos en un nivel de abstracción un tanto alejado de los detalles de la máquina subyacente. (García, 1999)

La estructura de las bases de datos relacionales es la más utilizada actualmente. En ella los datos están estructurados en tablas donde cada fila es un registro o entidad y cada columna es un campo de ese registro. (Barzanallana, 2005/06)

#### <span id="page-23-0"></span>**1.7 Herramientas para el diseño de una base de datos**

Las herramientas CASE<sup>3</sup> se ven simplemente como instrumentos que se pueden escoger y utilizar para desarrollar un sistema de información, su selección e implementación casi siempre llevará a una reducida productividad y calidad. La selección e implementación de herramientas CASE es un proceso de múltiples etapas que permite errores fatales en cada una de ellas. Uno de los errores más comunes es escoger una herramienta CASE que apoye un método desconocido para los diseñadores. (Crockett, 2006)

Estas herramientas abarcan cada etapa del proceso de ingeniería y cada actividad que se desarrolla a lo largo del mismo. Existen herramientas de desarrollo libres con conectividad a varias plataformas, pueden estar basadas en tecnología cliente/servidor y tecnología orientada a objetos.

A continuación se presenta una breve reseña de cada una de las principales herramientas que se encuentran hoy en día en el mercado del software.

**Erwin:** Es una de las herramientas CASE, que se diferencia por su simplicidad para generar código para la mayoría de los manejadores de base de datos ya que es completamente abierta y tiene bastante rapidez para el desarrollo de bases de datos complejas. (Community, 2010) Esta herramienta ofrece una metodología para realizar diagramas entidad-relación y cuenta con una interfaz gráfica altamente intuitiva.

**Rational Rose:** Es una herramienta de producción y comercialización, es un instrumento operativo que utiliza el lenguaje unificado (UML) como medio para facilitar la captura de dominio de la semántica, la arquitectura y el diseño. (Alonso, 2009) Esta herramienta no es gratuita por lo que se debe pagar previamente para adquirir el producto.

**Visual Paradigm:** Es una herramienta UML profesional que soporta el ciclo de vida completo del desarrollo de software: análisis y diseño orientados a objetos, construcción, pruebas y despliegue. Permite dibujar todos los tipos de diagramas de clases, código inverso, generar código desde diagramas y generar

 $\overline{a}$ 

 $3$  CASE: Ingeniería de Software Asistida por Computadora (Computer Aided Software Engine ering).

documentación. (Alonso, 2009) Este software presenta licencia gratuita y comercial, es muy fácil de instalar y actualizar y es compatible entre ediciones.

Existen otras herramientas aunque menos usadas como son: Enterprise Architect, Microsoft Visio, Microsoft Project, JDeveloper, MagicDraw, entre otras.

Se puede afirmar que las herramientas CASE actualmente brindan una gran cantidad de componentes que incluyen todos o la mayoría de los requisitos necesarios para el desarrollo de software o sistemas informáticos. Estas herramientas han sido creadas con una gran exactitud en cuanto a las necesidades de los desarrolladores para mejorar en gran medida la automatización de los procesos incluyendo el análisis, diseño e implementación.

#### <span id="page-24-0"></span>**1.8 Principales gestores de base de datos**

Actualmente el mercado de los Sistemas Gestores de Bases de Datos está muy diversificado, por lo que es muy difícil mencionarlos todos. Como siempre la elección, en el caso de encontrarse ante la necesidad de adquirir uno de ellos, irá en función de las necesidades de cada proyecto.

Los sistemas gestores de bases de datos más populares son:

- > MySQL
- > PosgreSQL
- Microsoft SQL Server
- **▶** Oracle
- $\triangleright$  Microsoft Access
- $\triangleright$  Microsoft Visual Fox Pro
- $\triangleright$  Firebird
- $\triangleright$  IBM DB2
- $\triangleright$  IBM Informix
- $\triangleright$  SQLite

**MySQL** es un sistema de gestión de bases de datos relacional, presenta un diseño multihilo que le permite soportar una gran carga de forma muy eficiente. Aunque es software libre, también se distribuye una versión comercial que no se diferencia de la versión libre más que en el soporte técnico que se ofrece y la posibilidad de integrar este gestor en un software propietario. (Roso, 2003)

Se plantea que este gestor de bases de datos es, posiblemente, el gestor más usado en el mundo del software libre, ya que es sumamente rápido y con mucha facilidad de uso, además de su sencilla instalación y configuración

**Oracle** es el sistema de gestión de base de datos relacional más usado a nivel mundial ya que se considera como uno de los más completos, destacando: el soporte de transacciones, la estabilidad, escalabilidad y soporte multiplataforma. Permite el uso de particiones para la mejora de la eficiencia, de replicación e incluso ciertas versiones admiten la administración de bases de datos distribuidas . Además se afirma que es el gestor de base de datos con más orientación hacia INTERNET. El mayor inconveniente de Oracle es su precio, incluso las licencias de Personal Oracle son excesivamente caras. Otro problema es la necesidad de ajustes, si está mal configurado puede ser desesperantemente lento. (Roso, 2003)

**PostgreSQL** es un gestor de bases de datos que tiene prácticamente todo lo que tienen los gestores comerciales, es totalmente libre. No es un sistema fácil de utilizar, el primer encuentro con este gestor es un poco difícil, ya que la sintaxis de algunos de sus comandos no es muy intuitiva. (Douglas, 2003)

Humberto Espinosa en su informe "PostgreSQL Una Alternativa de DBMS Open Source" plantea que PostgreSQL:

- $\triangleright$  Es muy estable.
- $\triangleright$  Posee un alto rendimiento.
- $\triangleright$  Tiene mucha flexibilidad.
- $\triangleright$  Se puede extender su funcionalidad.

 $\triangleright$  Tiene gran compatibilidad.

 $\overline{a}$ 

**SQLite** es un sistema gestor de bases de datos relacional totalmente libre, su creador es D. Richard Hipp. Es independiente, lo que lo hace diferente de los demás gestores de base de datos en cuanto a su arquitectura cliente/servidor. Las bases de datos compuestas por la definición de las tablas, índices y los propios datos son guardados por un solo fichero estándar y en un solo ordenador. (Newman, 2009)

Daniel Martín Maldonado en el informe "SQLite, el motor de base de datos ágil y robusto" publicado en el 2008 plantea algunas de las ventajas en cuanto a:

- Tamaño: tiene una pequeña memoria y una única biblioteca que es necesaria para acceder a bases de datos, lo que lo hace ideal para aplicaciones de bases de datos incorporadas.
- Rendimiento de base de datos: realiza operaciones de manera eficiente y es más rápido que MySQL y PostgreSQL.
- Portabilidad: se ejecuta en muchas plataformas y sus bases de datos pueden ser fácilmente portadas sin ninguna configuración o administración.
- Estabilidad: es compatible con ACID, reunión de los cuatro criterios de Atomicidad, Consistencia, Aislamiento y Durabilidad.
- SQL: implementa un gran subconjunto de la ANSI 92 SQL estándar, incluyendo sub-consultas, generación de usuarios, vistas y *triggers<sup>4</sup>* .
- $\triangleright$  Interfaces: cuenta con diferentes interfaces del API<sup>5</sup>, las cuales permiten trabajar con C++, PHP, Perl, Python, Ruby, entre otros.
- Costo: es de dominio público, y por tanto, es libre de utilizar para cualquier propósito sin costo y se puede redistribuir libremente.

De acuerdo con Daniel Martín Maldonado algunas de las desventajas de SQLite son: (Maldonado, 2008)

Baja concurrencia: la capacidad para permitir que diversos usuarios hagan uso de la misma base

<sup>&</sup>lt;sup>4</sup> Trigger o disparador: es un procedimiento que se ejecuta cuando se cumple una condición establecida al realizar una operación.  $5$  API: "Application Programming Interface", Interfaz de Programación de Aplicaciones.

de datos con poca o ninguna diferencia de tiempo.

- > Limitaciones en Sentencias SQL.
- Falta de Clave Foránea: Se hace caso omiso de las claves foráneas; esto quiere decir, aunque está permitiendo el uso, no se realizará el chequeo de la misma.
- $\triangleright$  Sistema de tipos dinámicos: Los tipos se asignan a los valores individuales lo que disminuye su portabilidad.
- Escritura de Vistas: Las vistas son solo de lectura, y se implementan a través de los triggers aunque SQLite no tenga el soporte completo para su uso.
- Grandes Volúmenes de Datos.
- Falta de Documentación en Español.

#### <span id="page-27-0"></span>**1.9 Soluciones Existentes**

Las empresas de software y automatización son tan diversas como las aplicaciones que ofrecen. En el mercado actual existen muchas soluciones para soportar los procesos de la industria minera, algunas de ellas son elaboradas por compañías como **Gemcom<sup>6</sup>** y **Datamine<sup>7</sup>** , cuyas principales características son ofrecer soluciones globales, capaces de cubrir desde las áreas de geología hasta el control operacional de una faena en producción, pasando por el modelamiento, estimación de recursos, optimización y diseño, entre otros aspectos. (Chilena, 2008)

El **Gemcom** genera información sobre indicadores claves de rendimiento, entre sus diferentes aplicaciones, sobresale la presentación de informes en forma estandarizada de todas las operaciones mineras, está específicamente diseñado para aplicaciones geológicas y de planificación de la explotación. Opera con exactitud gracias a sus poderosos gráficos 3D<sup>8</sup>, además de brindar automatización de todo el flujo del trabajo. Ofrece las mejores herramientas para planificar la explotación de yacimientos de carbón y de otros depósitos estratificados, garantizando una mayor exactitud en la evaluación de los recursos y su eficaz explotación. Gemcom Software Internacional cuenta con una experiencia de mercado de casi 30

 $\overline{a}$ 

 $6$  Gemcom: Software propietario para minería.

 $7$  Datamine: Software propietario para minería.

<sup>&</sup>lt;sup>8</sup> 3D: Tercera dimensión o tridimensional.

años y sus soluciones están presentes en las principales empresas de la industria, entre las que se pueden mencionar la australiana BHP Billiton, la chilena estatal Codelco, el grupo suizo De Beers, el estadounidense Newmont y la brasileña Vale. (Parisi, 2009)

Desde su creación **Datamine** ha estado focalizada en el desarrollo e implementación de soluciones para cada uno de los subprocesos de un proyecto minero, ya sea para operaciones a cielo abierto, subterráneas o de minerales industriales, presenta un conjunto de productos para la administración y captura en terreno de información geológica, ya sea en actividades de exploración o de geología de mina y para el registro de información de pozos y administración de muestras, entre otras funcionalidades que lo convierten en uno de los mejores del mercado.

Específicamente en el país se utilizan mayormente software mineros propietarios extranjeros por lo que se gastan grandes cantidades de dinero pagando sus patentes y aún así no cumplen con todas las exigencias de los especialistas mineros, llevando a la necesidad imperiosa de realizar un sistema que se enfoque en las funcionalidades más específicas de acuerdo con las necesidades de Cuba.

Según afirma el Dr. Bienvenido Echevarría, ex-director del Instituto de Geología y Paleontología: Cuba tiene negada la posibilidad de adquirir sistemas de software mineros que permiten la planificación, organización y control integral de las operaciones de explotación minera. (Echevarría, 2009)

Existen software mineros realizados en Cuba pero que aún se encuentran muy por debajo de lo que se desea desarrollar por el GeolMin, que sería un software mucho más completo, ya que los productos que existen hasta el momento son enfocados individualmente a un objetivo determinado.

#### <span id="page-28-0"></span>**1.10 Conclusiones parciales**

Las bases de datos permiten el almacenamiento de los datos persistentes, los cuales son muy valiosos para las empresas y entidades que los utilizan. A lo largo del capítulo las bases de datos han quedado caracterizadas en cuanto a su definición, estructura e importancia. Además se realizó un análisis de las principales herramientas para el diseño, así como de los Sistemas Gestores de Bases de Datos más

utilizados, dando una visión general para el posterior desarrollo de una base de datos relacional. Después de haber analizado las soluciones existentes semejantes al software GeolMin se llega a la conclusión de que estas herramientas son muy costosas, lo cual trae consigo la necesidad de crear un sistema gratuito para Cuba que cuente con todas las funcionalidades necesarias para llevar a cabo el trabajo con la aplicación, de esta manera Cuba ahorrará grandes cantidades de dinero en licencias y actualizaciones.

### <span id="page-30-0"></span>**Capítulo 2: Descripción y análisis de la solución propuesta**

#### <span id="page-30-1"></span>**2.1 Introducción**

En este capítulo se identifican y argumentan los requisitos funcionales y no funcionales del sistema, se presentan los principales modelos y diagramas que son generados con el diseño de las base de datos, se describe la arquitectura de la misma y se definen las clases persistentes, además se realiza la descripción de las entidades y tablas más importantes.

#### <span id="page-30-2"></span>**2.2 Visual Paradigm como herramienta a utilizar para el diseño de la base de datos**

Después de haber analizado las principales herramientas para el diseño de una base de datos y realizar las comparaciones necesarias para escoger una de ellas, se decidió que Visual Paradigm cumple con todas las características necesarias para llevar a cabo el diseño de la aplicación.

Las principales ventajas que permiten seleccionar dicha herramienta, son que este software presenta licencia gratuita y comercial, es muy fácil de instalar y actualizar y es compatible con otras versiones. Además soporta el ciclo de vida completo del desarrollo de software: análisis y diseño orientados a objetos, construcción, pruebas y despliegue.

Como otra característica muy importante se puede plantear que es posible generar código desde Visual Paradigm para plataformas como .NET, Java y PHP, así como obtener diagramas a partir del código, esto es de gran utilidad pues ahorra tiempo a los desarrolladores y reduce las posibilidades de cometer errores. Brinda la posibilidad de obtener una base de datos relacional y el código necesario para acceder a esta a partir de un Diagrama Entidad Relación, se puede conectar de forma fácil a diversos servidores de base de datos.

#### <span id="page-31-0"></span>**2.3 SQLite como SGBD a utilizar para el desarrollo de la solución propuesta**

Después de haber analizado las principales características, ventajas y desventajas que poseen los SGBD anteriormente mencionados, se define SQLite como gestor para el desarrollo de la base de datos del producto GeolMin. Teniendo en cuenta que es un producto potente, fiable y además es de dominio público por lo que es libre de utilizar para cualquier propósito sin costo y se puede redistribuir libremente, pero lo que lo hace indudablemente el más adecuado para el producto es que es independiente, es un sistema gestor de base de datos que se instala en un ordenador y todos los datos se guardan en un solo fichero, lo que posibilita que el sistema puede ser instalado en una computadora sin la necesidad de crear una red y de tener un servidor para la base de datos, es ideal para el trabajo independiente con el producto.

Además se puede agregar que SQLite realiza operaciones de manera eficiente y es más rápido que MySQL y PostgreSQL, que es multiplataforma y sus bases de datos pueden ser fácilmente transportadas sin ninguna configuración o administración.

#### <span id="page-31-1"></span>**2.4 Descripción de la arquitectura**

La arquitectura de software crea la base fundamental en el desarrollo de una aplicación informática, esta favorece a que todos los implicados en la creación de la misma lleguen a un entendimiento común y todo se desarrolle siguiendo estándares y patrones ya definidos.

SQLite no implementa una arquitectura cliente-servidor a diferencia de los demás gestores de base de datos, pues es independiente**,** simplemente se realizan llamadas a sub rutinas o funciones de las propias librerías de SQLite, lo cual reduce ampliamente la latencia en cuanto al acceso a las bases de datos. Con lo que se puede afirmar que la base de datos compuesta por la definición de las tablas, índices y los propios datos son guardados por un solo fichero estándar y en un solo ordenador. (Maldonado, 2008)

#### <span id="page-31-2"></span>**2.5 Requisitos funcionales y no funcionales del sistema**

Para que un sistema de software funcione correctamente se debe lograr una comunicación efectiva entre

el cliente y el equipo de trabajo con el objetivo de lograr un entendimiento común de lo que se necesita, lo cual constituye la clave del éxito en la producción de software. Por lo que se hace imprescindible identificar los requerimientos como parte del proceso de desarrollo del software, estos requisitos se clasifican en funcionales y no funcionales.

#### **Requisitos funcionales:**

Los requisitos funcionales son capacidades o condiciones que el sistema debe cumplir, los cuales constituyen un paso esencial para el diseño de las entidades de la BD propuesta. (Jacobson, 2000)

- 1. Adicionar un pozo.
- 2. Modificar un pozo.
- 3. Eliminar un pozo.
- 4. Listar pozos.
- 5. Adicionar una litología.
- 6. Eliminar una litología.
- 7. Modificar una litología.
- 8. Listar litologías.
- 9. Adicionar una muestra.
- 10. Eliminar una muestra.
- 11. Modificar una muestra.
- 12. Listar muestras.
- 13. Adicionar un intervalo.
- 14. Eliminar un intervalo.
- 15. Modificar un intervalo.
- 16. Listar intervalos.
- 17. Visualizar la región donde está localizado cada pozo.
- 18. Importar ficheros de texto tipo txt.
- 19. Importar ficheros de texto tipo cvs.
- 20. Establecer el modelo de bloques.

21. Establecer los límites físicos del cuerpo mineral.

#### **Requisitos no funcionales:**

Los requisitos no funcionales son propiedades o cualidades que el producto debe tener. Son las características que hacen al producto atractivo, usable, rápido y confiable. (Jacobson, 2000)

**Usabilidad:** La información deberá estar disponible en todo momento, limitada solamente por las restricciones que esta tenga de acuerdo a las políticas de seguridad del sistema.

**Soporte:** La aplicación recibirá mantenimiento según el tiempo determinado por el equipo de desarrollo.

#### <span id="page-33-0"></span>**2.6 Diseño de la base de datos**

El presente epígrafe está dedicado al diseño de la base de datos para el producto GeolMin, el cual está enfocado específicamente en el diseño del modelo Entidad-Relación y la descripción de las tablas.

#### <span id="page-33-1"></span>**2.6.1 Modelo relacional de la base de datos**

El modelo relacional es un tipo de diagrama para el modelado de bases de datos. Su objetivo es representar las relaciones que existen en la vida real entendiendo su semántica. Los cuatro elementos fundamentales de estos modelos son: las entidades, los atributos, las interrelaciones y dominio. A continuación se presenta el modelo relacional del sistema a desarrollar (Véase figura 2).

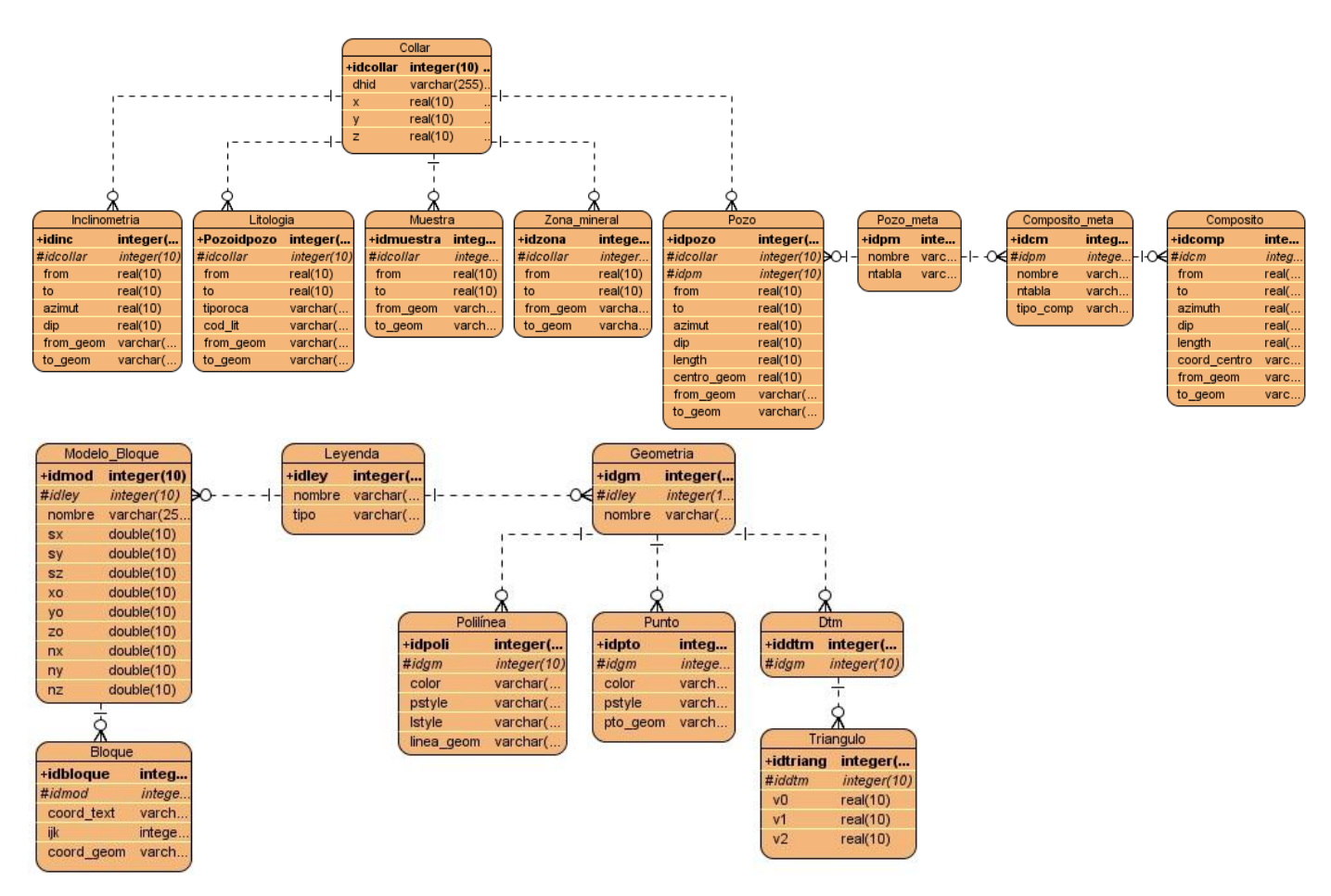

**Figura 2: Modelo relacional**

#### <span id="page-34-1"></span><span id="page-34-0"></span>**2.6.2 Descripción de las tablas**

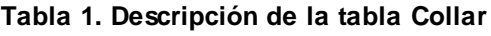

<span id="page-34-2"></span>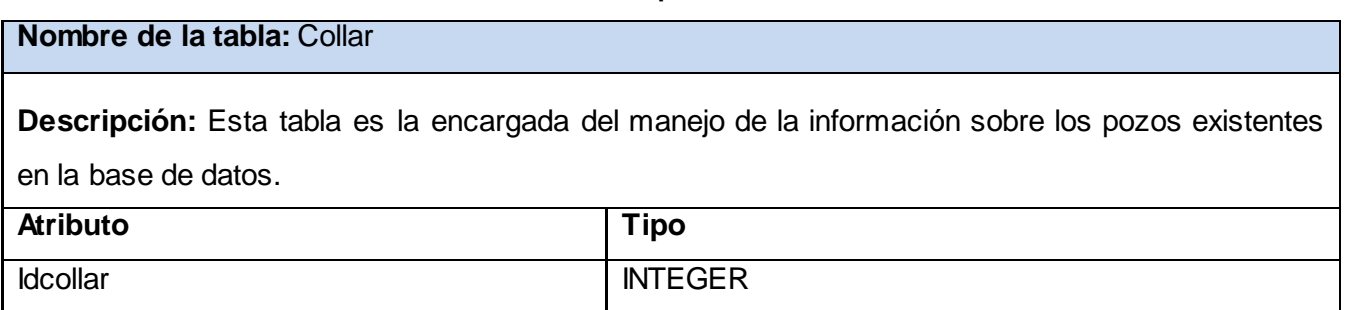

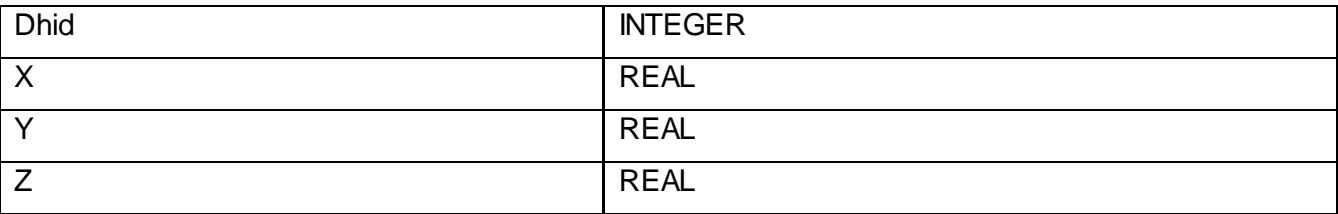

#### **Tabla 2. Descripción de la tabla Pozo**

#### <span id="page-35-0"></span>**Nombre de la tabla:** Pozo

**Descripción:** Esta tabla es la encargada del manejo de la información más específica de los pozos

de perforación existentes en la base de datos.

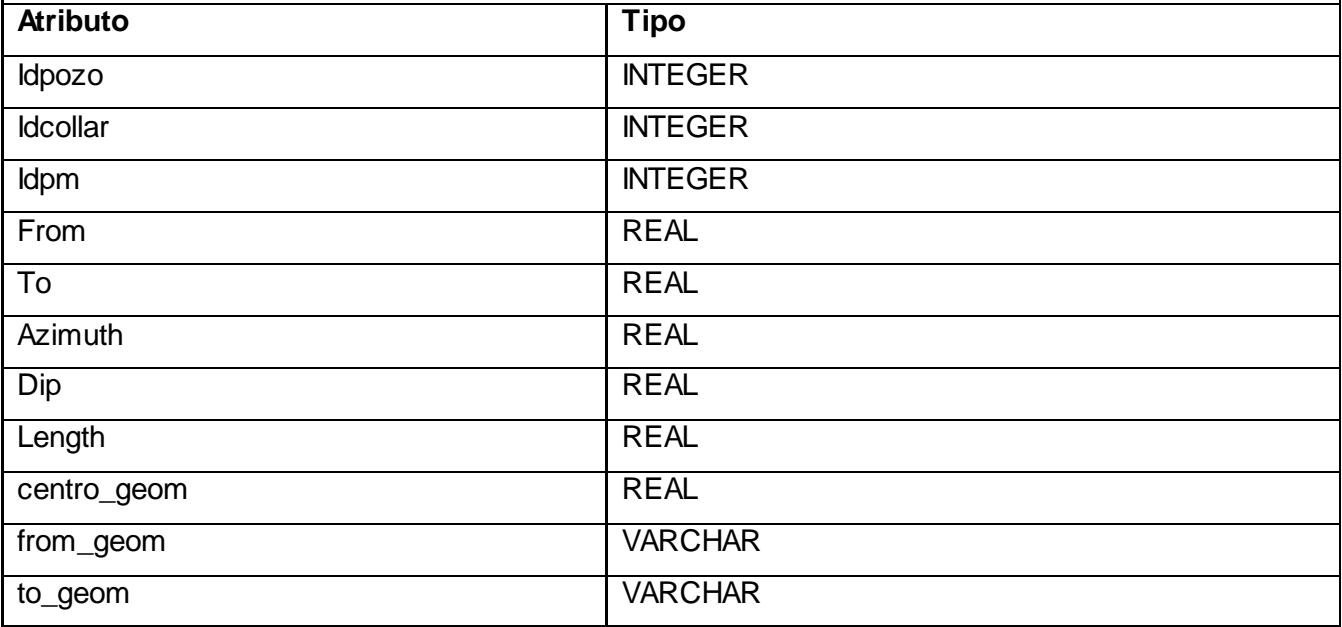

#### **Tabla 3. Descripción de la tabla Litologia**

<span id="page-35-1"></span>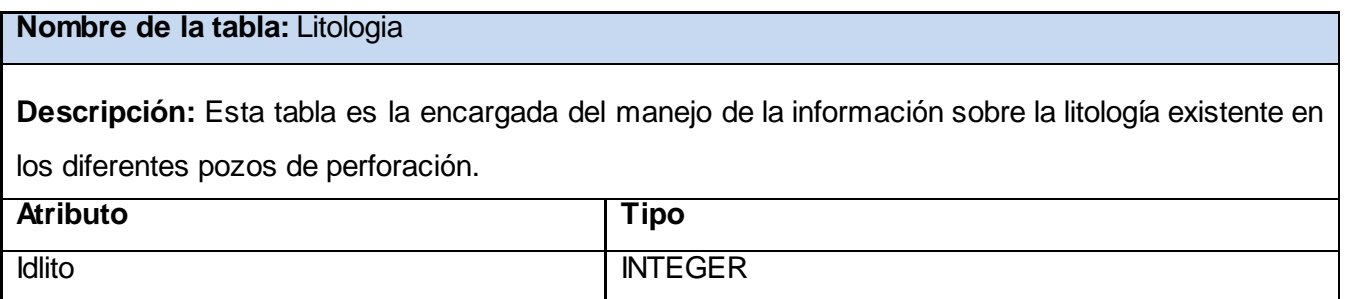

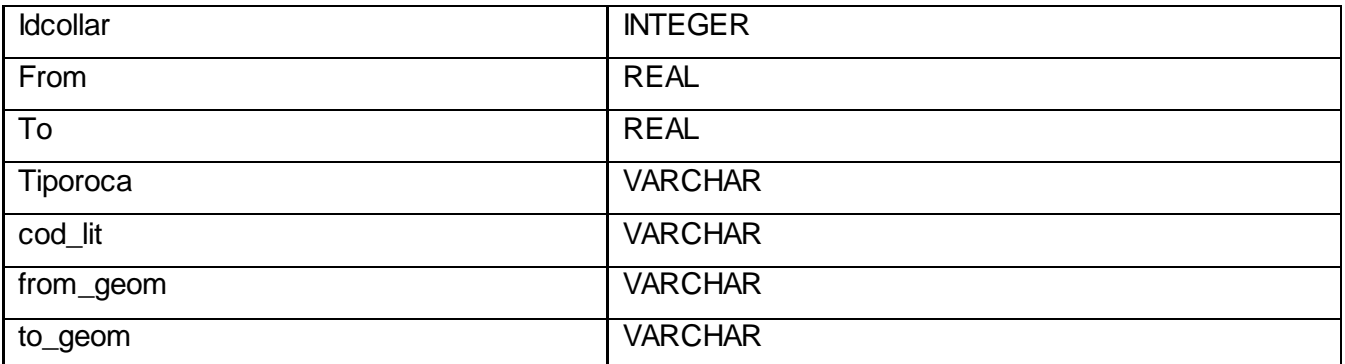

#### **Tabla 4. Descripción de la tabla Muestra**

<span id="page-36-0"></span>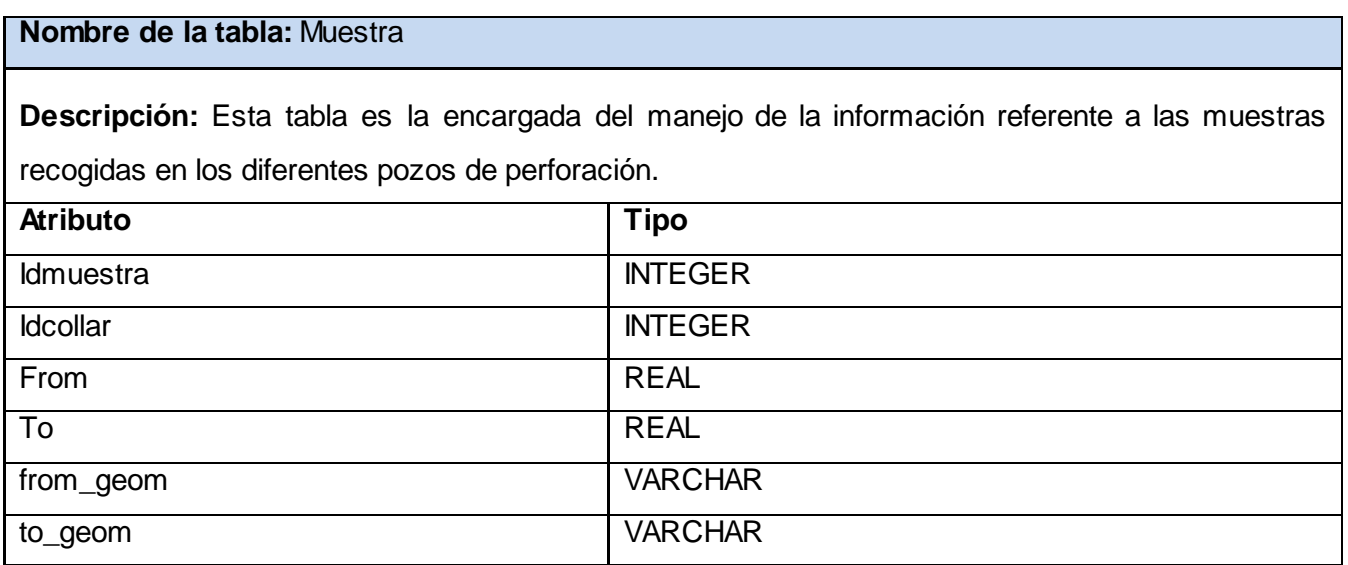

#### **Tabla 5. Descripción de la tabla Inclinometria**

<span id="page-36-1"></span>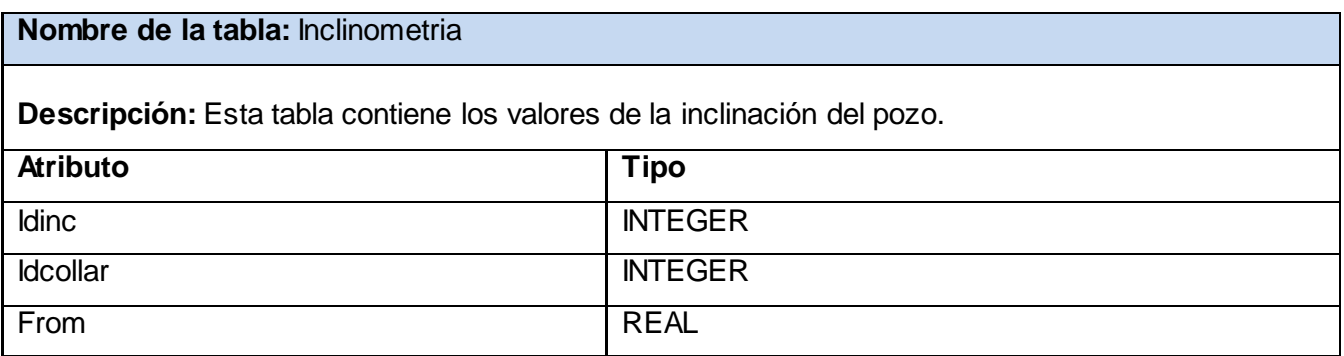

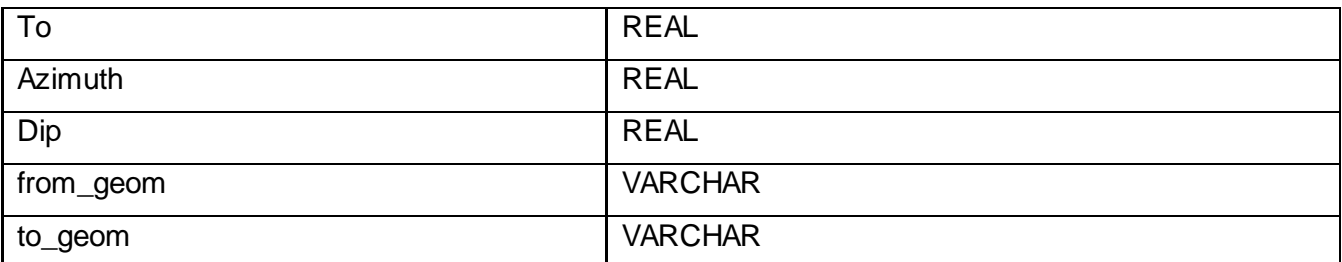

#### **Tabla 6. Descripción de la tabla Zona\_mineral**

<span id="page-37-0"></span>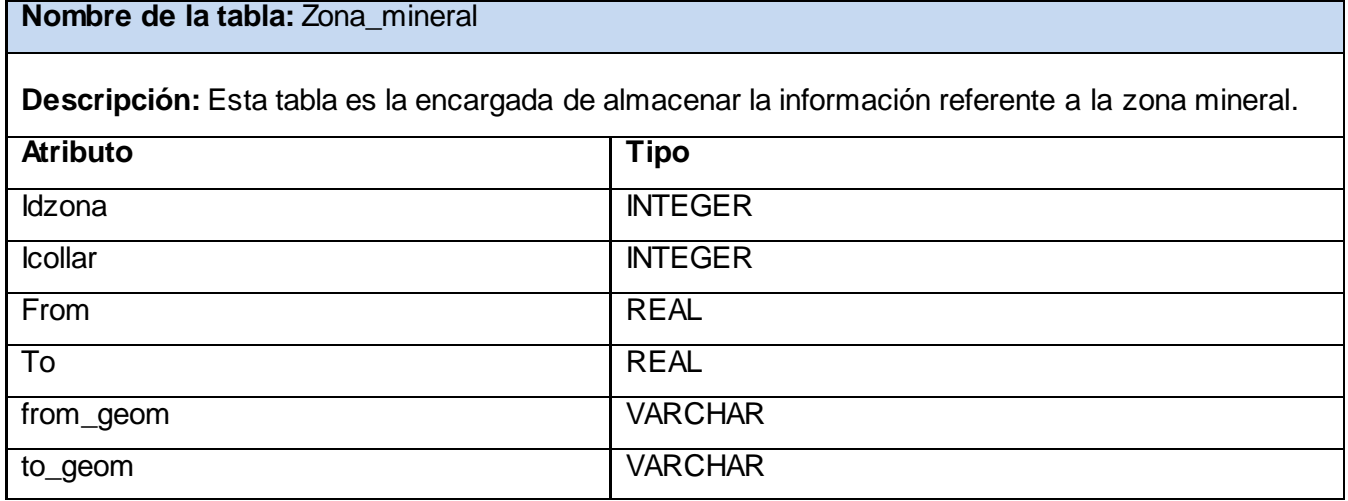

#### **Tabla 7. Descripción de la tabla Pozo\_meta**

<span id="page-37-1"></span>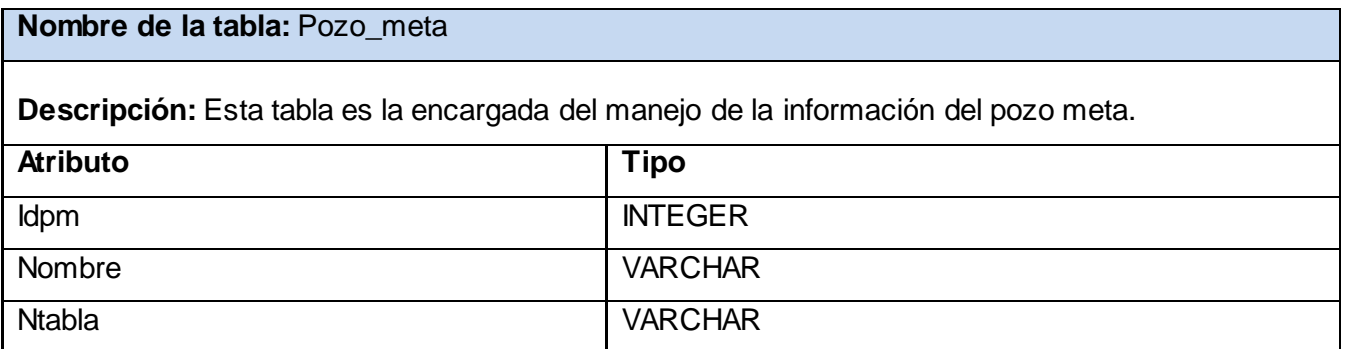

#### **Tabla 8. Descripción de la tabla Composito\_meta**

<span id="page-38-0"></span>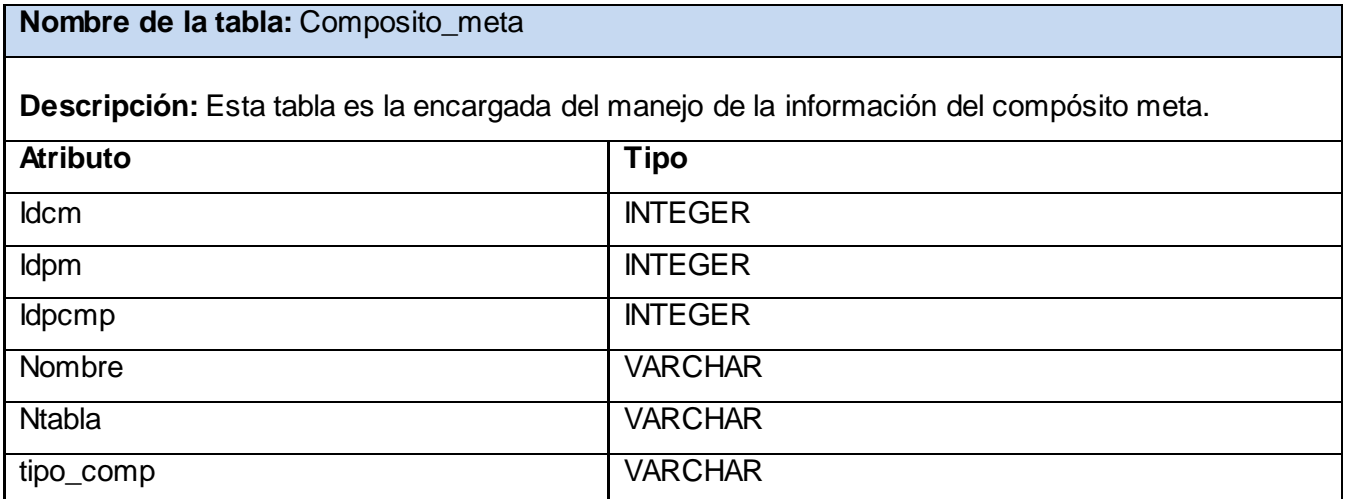

#### **Tabla 9. Descripción de la tabla Composito**

<span id="page-38-1"></span>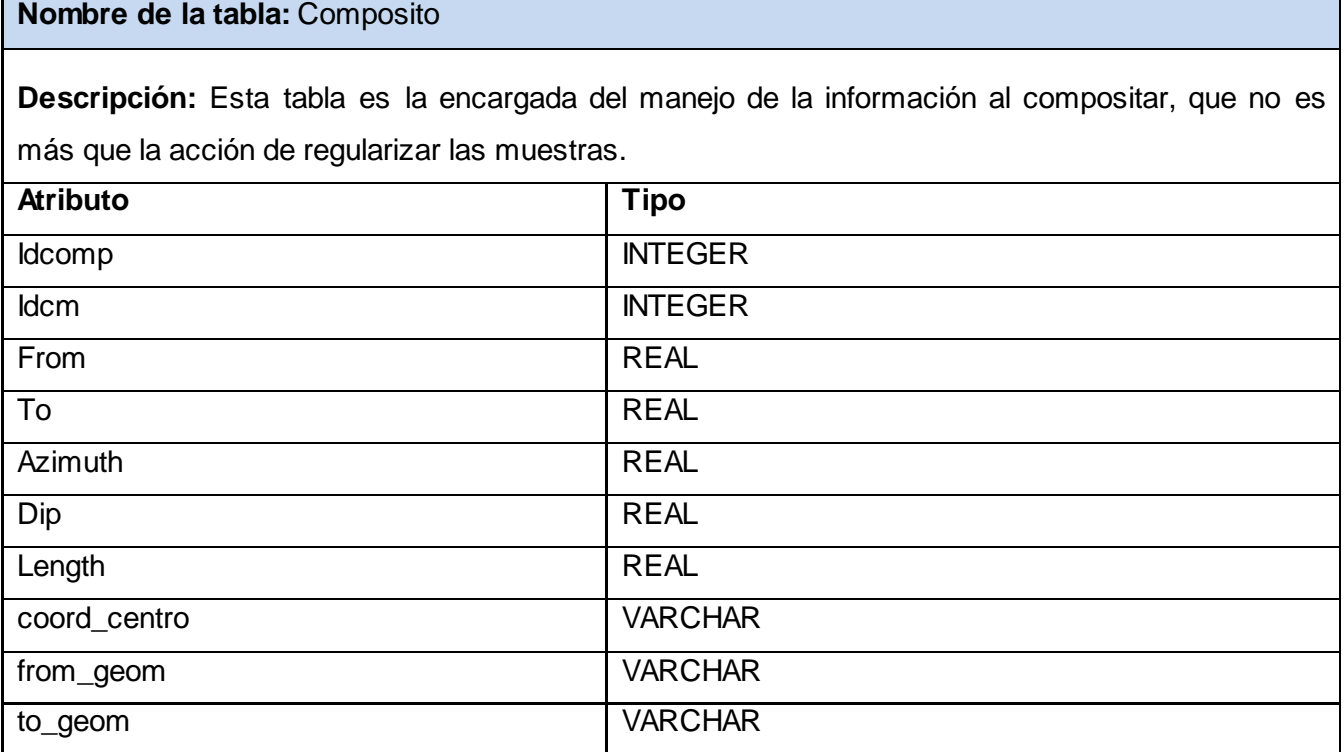

#### **Tabla 10. Descripción de la tabla Bloque**

#### <span id="page-39-0"></span>**Nombre de la tabla:** Bloque

**Descripción:** Esta tabla es la encargada del manejo de la información sobre los bloques geológicos.

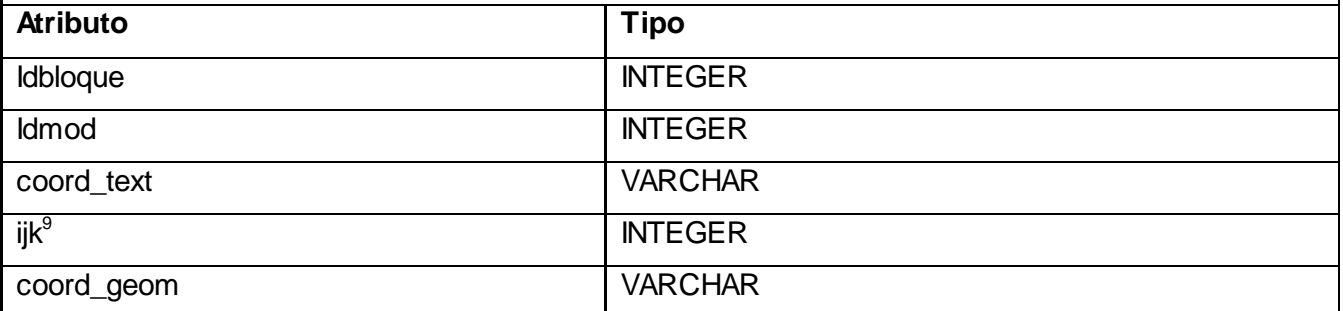

#### **Tabla 11. Descripción de la tabla Modelo\_bloque**

#### <span id="page-39-1"></span>**Nombre de la tabla:** Modelo\_bloque

**Descripción:** Esta tabla es la encargada del manejo de la información sobre los modelos de bloques, que no es más que la división de la región donde se encuentra el mineral en bloques geológicos.

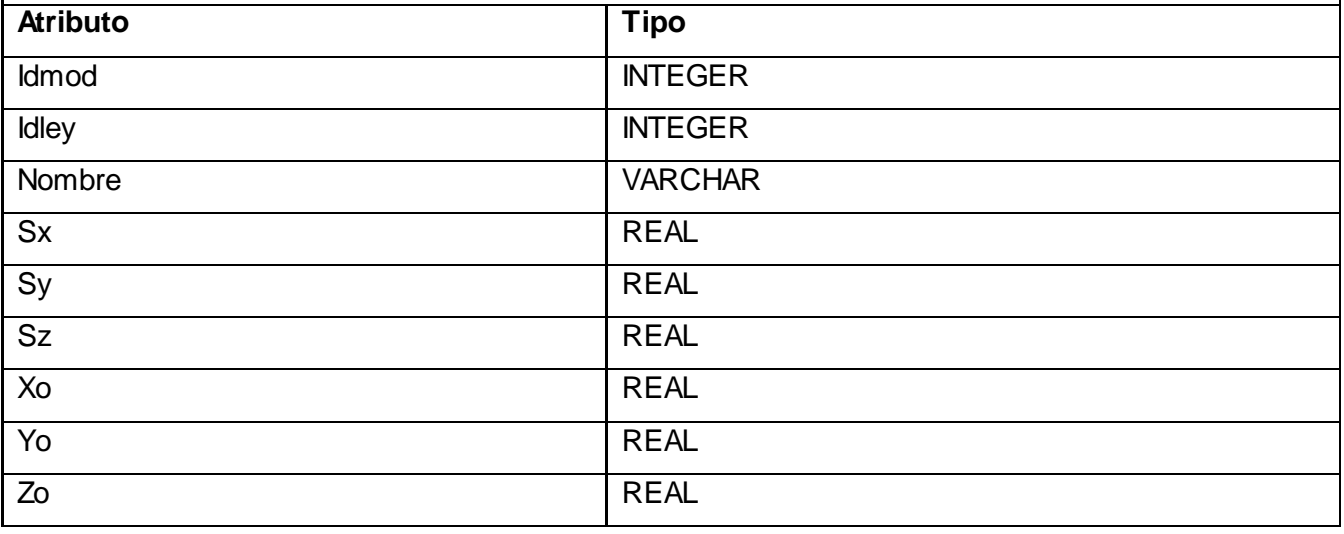

 $^9$ ljk: Atributo que contiene la posición del bloque en el modelo de bloque

 $\overline{a}$ 

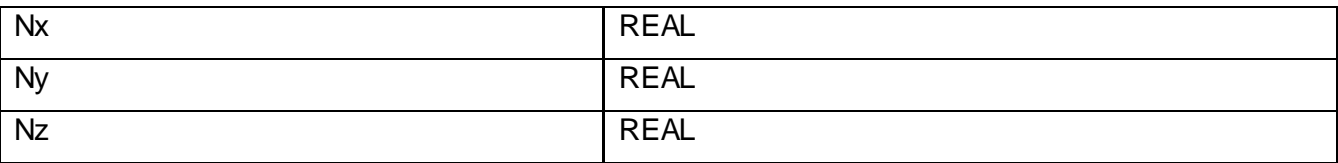

#### **Tabla 12. Descripción de la tabla Leyenda**

<span id="page-40-0"></span>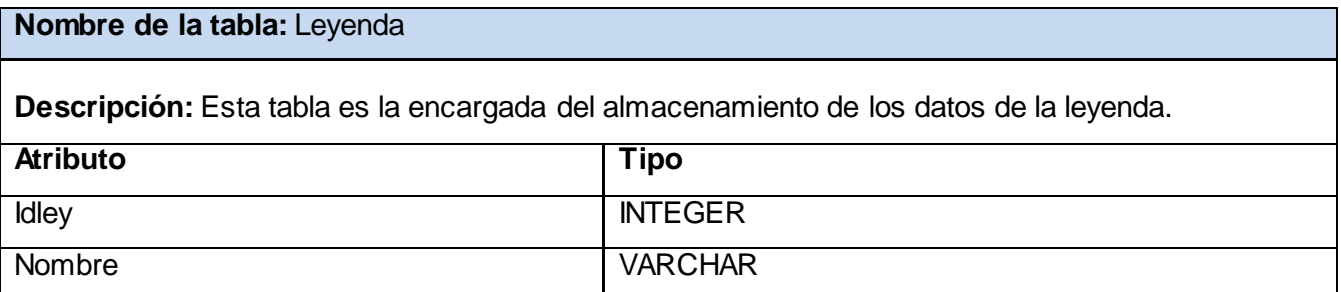

#### **Tabla 13. Descripción de la tabla Triangulo**

<span id="page-40-1"></span>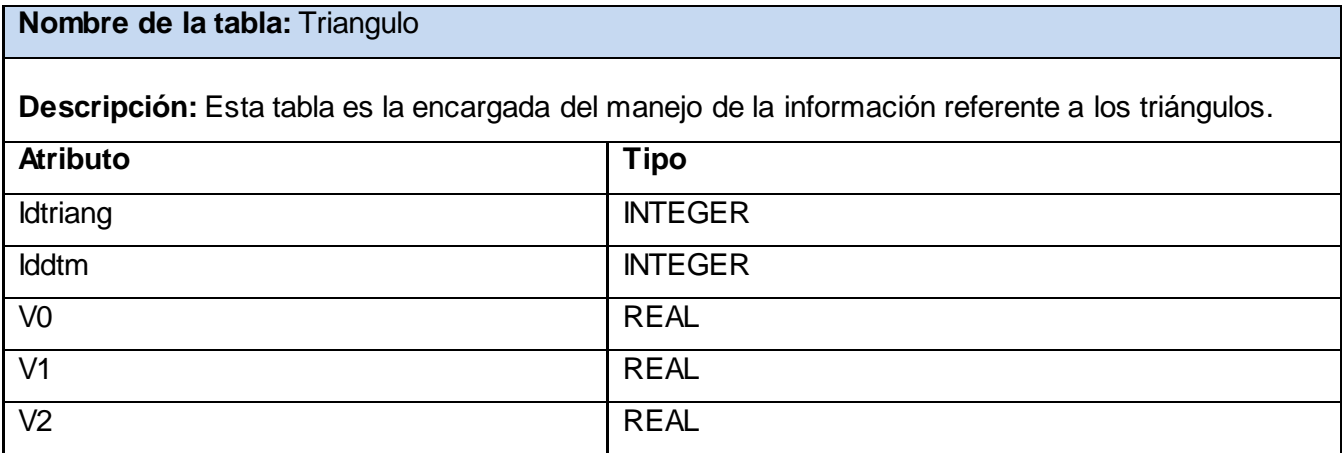

#### **Tabla 14. Descripción de la tabla Punto**

<span id="page-40-2"></span>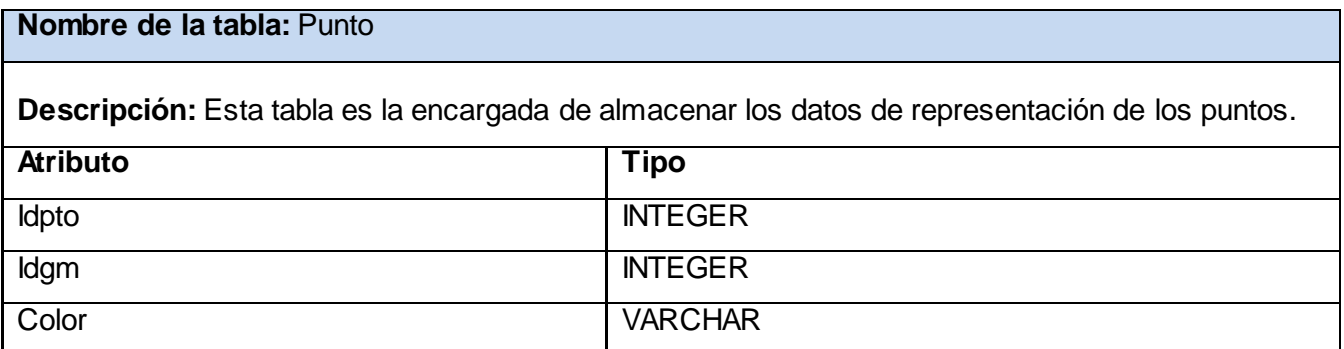

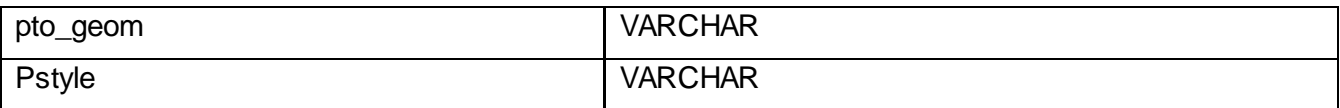

#### **Tabla 15. Descripción de la tabla Polilinea**

### <span id="page-41-0"></span>**Nombre de la tabla:** Polilinea **Descripción:** Esta tabla es la encargada de almacenar los datos de representación de las polilíneas. **Atributo Tipo** Idpoli INTEGER Idgm INTEGER Color VARCHAR linea\_geom VARCHAR Pstyle VARCHAR Lstyle VARCHAR

#### **Tabla 16. Descripción de la tabla Geometria**

<span id="page-41-1"></span>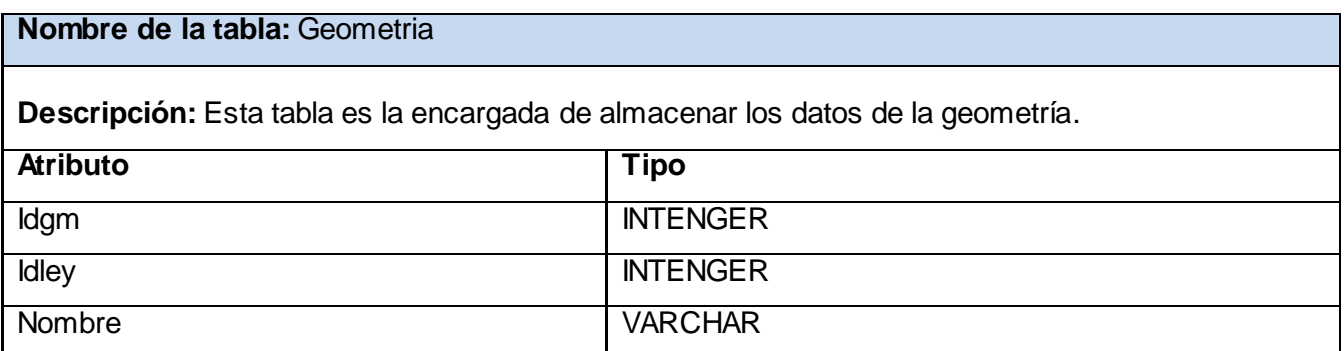

#### <span id="page-41-2"></span>**Tabla 17. Descripción de la tabla Dtm**

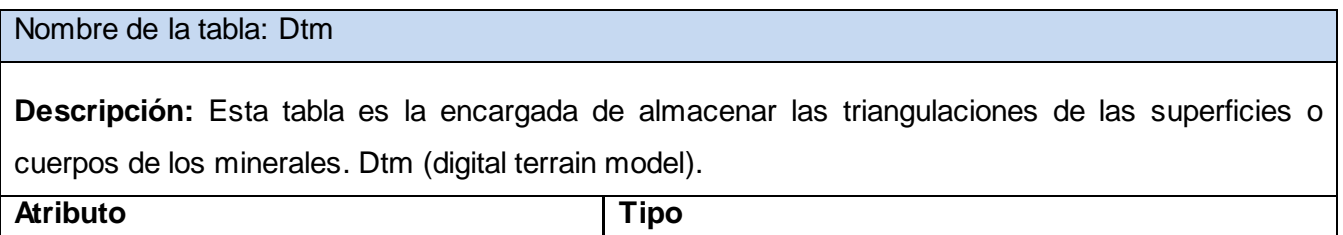

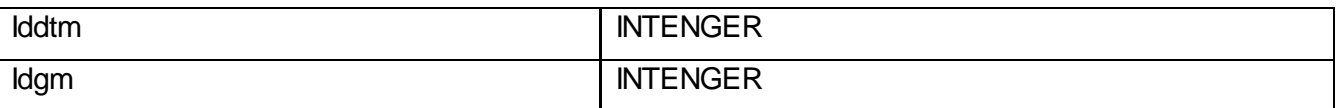

#### <span id="page-42-0"></span>**2.7 Conclusiones parciales**

En este capítulo se escogió SQLite como sistema gestor de base de datos a utilizar por las ventajas que fueron mencionadas anteriormente y la herramienta para el diseño de la base de datos Visual Paradigm que cumple especialmente con todos los requisitos del proyecto, también se plantearon los requisitos funcionales y no funcionales que debe tener el sistema. Además se realizó una descripción de la arquitectura de SQLite y el diseño de la base de datos que está formado por el Modelo Relacional y la descripción de las tablas. Con el análisis y selección de las herramientas de diseño y sistemas gestores de base de datos ya se puede comenzar el diseño e implementación del sistema, y es objetivo del próximo capítulo hacer la validación del diseño realizado.

### <span id="page-43-0"></span>**Capítulo 3: Validación del diseño realizado**

#### <span id="page-43-1"></span>**3.1 Introducción**

En el presente capítulo se muestra la validación final al diseño de la base de datos, donde se evalúa la integridad, la normalización y el análisis de la redundancia, ya que su objetivo principal es hacer una transformación ascendente de la calidad del diseño mediante un conjunto de procesos y normas. Además se realiza la validación funcional, en la cual se evalúa la generación de código, la búsqueda o diseño de herramientas para pruebas de carga intensiva y el análisis de optimización de consultas.

#### <span id="page-43-2"></span>**3.2 Validación teórica del diseño**

#### <span id="page-43-3"></span>**3.2.1 Integridad**

Al modelar una realidad en el nivel conceptual, junto con identificar los datos que se desean manejar y cómo éstos se relacionan, surgen reglas que deben cumplir dichos datos para representar lo más exactamente posible esa realidad. El cumplimiento de esas reglas ayuda a mantener la integridad de los datos.

En este aspecto se pueden señalar varios tipos de parámetros a tener en cuenta para evaluar cualitativamente la integridad del diseño realizado como: integridad de los datos, integridad de la clave, integridad del dominio, integridad referencial e integridad semántica.

- $\triangleright$  Integridad de los datos: Cuando las bases de datos con accedidas a través de sentencias de tipo *INSERT*, *DELETE* o *UPDATE*, la integridad de los datos queda vulnerable a sucesos no deseados como: inserción de datos no válidos, modificación de datos con valores incorrectos, cambios aplicados de forma incompleta y pérdida de datos debido a un fallo inesperado. (Casares, 2001)
- $\triangleright$  Integridad de la clave: Ningún atributo de una clave candidata toma valores nulos, sus valores son

únicos para cada tupla. Se garantizan a través del uso de restricciones *PRIMARY KEY*. (Casares, 2001)

- $\triangleright$  Integridad de dominio: Restringe los valores que puede tomar un atributo respecto a su dominio. (Casares, 2001)
- Integridad semántica: Sobre los dominios o sobre los atributos, se pueden definir restricciones al diseñar una base de datos, pero estas restricciones pueden ser violadas por algunas operaciones. (Casares, 2001)
- $\triangleright$  Integridad referencial: La base de datos no debe contener valores de llaves ajenas sin concordancia. (Casares, 2001)

En la base de datos realizada para el producto GeolMin se tienen en cuenta las reglas de integridad de clave e integridad de dominio, ya que la base de datos ha sido diseñada para que la llave primaria no contenga un valor nulo, además se restringen los valores que puede tomar un atributo con los tipos de datos específicos que se pueden introducir en cada uno de ellos. De esta manera se conserva la integridad de la base de datos.

#### <span id="page-44-0"></span>**3.2.2 Normalización de la base de datos**

La normalización es un proceso que permite obtener relaciones de la forma plana bidimensional, logrando que las tablas de datos tengan la forma adecuada, para evitar tanto la ocurrencia de anomalías de actualización como la falta de consistencia de los datos.

Las tablas normalizadas son matrices rectangulares que pueden ser descritas matemáticamente y poseen las siguientes propiedades: (Martin, 1977)

- 1. Cada entrada de la tabla representa un ítem de datos; no hay grupos repetitivos.
- 2. Son homogéneas por columna; es decir, todos los ítems de una columna son de la misma clase.
- 3. Cada columna tiene nombre propio.
- 4. Todas las filas son diferentes; no se admiten filas duplicadas.
- 5. Tanto las filas como las columnas pueden ser consideradas en cualquier secuencia y en cualquier momento, sin afectar por ello ni el contenido de información ni la semántica de cualquier función que utilice la tabla.

Existen definidas varias Formas Normales (FN): la 1ra FN, la 2da FN, la 3ra FN, la FN de Boyce-Codd, la 4ta y la 5ta FN (esta última casi nunca es utilizada).

**1ra FN:** Se considera que una relación se encuentra en la primera forma normal cuando cumple lo siguiente: (Coronado, 2004)

- $\triangleright$  Las celdas de las tablas poseen valores simples y no se permiten grupos ni arreglos repetidos como valores, contienen un solo valor por cada celda.
- $\triangleright$  Todos los ingresos en cualquier columna (atributo) deben ser del mismo tipo.
- Cada columna debe tener un nombre único, el orden de las columnas en la tabla no es importante.
- Dos filas o renglones de una misma tabla no deben ser idénticas, aunque el orden de las filas no es importante.

Por lo general la mayoría de las relaciones cumplen con estas características, así que se puede decir que la mayoría de las relaciones se encuentran en la primera forma normal. (Coronado, 2004)

La base de datos analizada cumple con la 1ra FN debido a que las celdas no poseen atributos multivaluados ni repetidos, todos los ingresos en las columnas son del mismo tipo y no se repiten filas idénticas ya que cada tabla tiene un identificador único autoincrementable.

**2da FN:** Una relación se encuentra en segunda forma normal, cuando cumple con las reglas de la primera forma normal y todos sus atributos que no son claves (llaves) dependen por completo de la clave. De acuerdo con esta definición, cada tabla que tiene un atributo único como clave, está en segunda forma normal. (Coronado, 2004)

La base de datos analizada cumple con la 2da FN al tener todas sus tablas en 1ra FN y todos los atributos que no son llaves dependen por completo de ella, es decir cada tabla tiene un identificador único.

**3ra FN:** Se basa en el concepto de dependencia transitiva, y se viola cuando un campo no-clave es un dato sobre otro campo no-clave. Una base de datos está en 3FN si está en 2FN y además todas las columnas que no sean claves dependen de la clave completa de forma no transitiva. (Coronado, 2004)

La base de datos del producto GeolMin se encuentra en 3ra FN ya que no tiene atributos no llaves en las tablas que dependan transitivamente de la llave primaria y además está en 2da FN.

**FN de Boyce-Codd (FNBC):** Esta forma normal es una refinación de la 3ra FN un poco más estricta (por lo que para estar en la FNBC hay que estar en la 3ra FN), la cual agrega que una relación está en FNBC si cualquier atributo sólo facilita información sobre claves candidatas, y no sobre atributos que no formen parte de ninguna clave candidata. (Coronado, 2004)

**4ta FN**: Trata los hechos con valores múltiples. Bajo la cuarta forma normal, un tipo de registro no debería contener dos o más hechos multi-valor independientes acerca de una entidad. En adición, el registro debe satisfacer la tercera forma normal. (Coronado, 2004)

Con lo planteado anteriormente se demuestra que la base de datos se encuentra en 3ra FN y se considera que no es necesario para la resolución del problema la aplicación de las otras formas normales (Boyce-Codd y 4ta FN) debido a que la base de datos que se implementó no es significativamente grande y describe procesos simples. Ya que todas las relaciones se encuentran normalizadas hasta la 3ra FN se concluye que la base de datos quedó normalizada.

#### <span id="page-46-0"></span>**3.2.3 Análisis de la redundancia de la información**

En una base de datos es muy común la aparición de información repetida, este hecho es conocido como redundancia de la información. Las bases de datos se pueden optimizar en cuanto a dos aspectos

principales: tamaño, y rapidez, es muy difícil optimizar los dos aspectos a la vez ya que uno excluye al otro, debido a que una forma de mejorar la velocidad en el trabajo sobre una BD es creando cierta redundancia que facilite la obtención de la información que se desea. La presente base de datos ha sido diseñada de forma tal que la redundancia de la información sea mínima, aunque se trata de minimizar además lo más posible el tamaño de la misma, para que sea menos engorrosa su manipulación.

#### <span id="page-47-0"></span>**3.2.4 Análisis de la seguridad de la base de datos**

En todo sistema informático la seguridad de la información es un pilar fundamental para el funcionamiento óptimo del mismo. La disponibilidad, confidencialidad e integridad de los datos son tres de los aspectos principales a tener en cuenta. Los datos con el transcurso de los años se han convertido en el bien más valioso para cualquier empresa, por lo tanto los ataques a los mismos cada día son más frecuentes. Con la intención de contrarrestar lo antes mencionado es que se realiza la protección de los datos.

La base de datos creada con SQLite puede contar con las siguientes configuraciones de seguridad:

- **No cifrado:** Accesible desde cualquier aplicación.
- **Cifrado:** Una base de datos cifrada no puede moverse a otra computadora: puede abrirse sólo en el sitio donde se creó originalmente. Para transferir una base de datos cifrada a otro sitio, primero la debe descifrar, esto no protege su base de datos de ser accesible para otras aplicaciones. Para restringir el acceso, debe firmar la base de datos con una clave de firma de código.
- **Cifradas y protegidas:** Si quiere restringir una base de datos para que sólo pueda acceder la aplicación de la que forma parte, debe firmar la base de datos con una clave de firma de código.

En el caso de la base de datos diseñada, se llegó a la conclusión de que la misma tiene que ser cifrada y protegida para que solo pueda ser utilizada por el producto GeolMin que será desarrollado específicamente para dicha base de datos, será protegida con el programa SQLiteEncript y en el software será implementada la clave de firma de código (Ver ejemplo 1). La seguridad además será garantizada realizando copias de seguridad periódicamente, lo cual es muy sencillo con el gestor utilizado, como es un

solo fichero al que se accede desde un ordenador, son poco frecuentes los fallos o la repetición de información innecesaria.

```
CodeSigningKey codeSigningKey = 
CodeSigningKey.get(CodeModuleManager.getModuleHandle( "SQLiteDemo" ), " ASD ");
 try
 {
  DatabaseFactory.encrypt(uri, new DatabaseSecurityOptions(codeSigningKey));
}
 catch(DatabaseException dbe)
 {
  errorDialog("Encryption failed - " + dbe.toString()); 
}
```
#### **Ejemplo 1. Código que cifra y protege una base de datos existente**

<span id="page-48-1"></span>Primeramente, el ejemplo de código recupera la clave de firma de código de un archivo llamado ASD, después cifra y firma la base de datos, en caso de que la base de datos ya está cifrada, el método se termina.

#### <span id="page-48-0"></span>**3.3 Validación funcional del diseño realizado**

La validación de un modelo se define como la demostración de su exactitud (ausencia de error sistemático y aleatorio) para una aplicación concreta. (Agricultura, 2003)

En el desarrollo de una Base de Datos, es importante determinar si los datos están actualizados, completos y suficientes, es muy frecuente descubrir inconsistencias, falta de información estratégica, datos obsoletos o incompletos, duplicidad, bajo rendimiento y falta de normalización.

Las mediciones que se realizan sobre la calidad pueden tener distintos objetivos, dependiendo de la situación en la que se encuentre el proyecto. Los modelos de análisis y diseño no se pueden probar en el sentido convencional, ya que no pueden ejecutarse. Sin embargo, se pueden utilizar revisiones técnicas formales y otras prácticas, para examinarlos.

La base de datos realizada, cumple con los requerimientos de la aplicación y cuenta con las tablas necesarias, es una base de datos pequeña que ocupa poco espacio en disco, muy rápida y sencilla de utilizar, no necesita administración, ni configuración. Se le introdujeron datos ficticios generados con la herramienta SQLiteman probando la capacidad y rendimiento de la base de datos, además se crearon consultas para evaluar su funcionamiento y se obtuvieron resultados satisfactorios, se implementaron 15 triggers para garantizar la disponibilidad de las llaves foráneas.

#### <span id="page-49-0"></span>**3.4 Valoración de resultados**

Luego de concluir el diseño y la implementación de la base de datos de la aplicación informática GeolMin se obtuvieron los resultados siguientes:

- $\triangleright$  La base de datos cumple con los requisitos funcionales.
- $\triangleright$  Las relaciones entre las tablas fueron construidas adecuadamente.
- Correcta normalización de la base de datos.
- La redundancia en la información se ha reducido en gran medida.

#### <span id="page-49-1"></span>**3.5 Conclusiones parciales**

En este capítulo se realizó la validación teórica del diseño, teniendo en cuenta la integridad, normalización, seguridad y redundancia, además se realizó la validación funcional del diseño realizado, logrando un mejor entendimiento del sistema. Se describen las distintas formas normales que existen y los aspectos a tener en cuenta para diseñar la base de datos con la seguridad requerida. Se logró la normalización de la base de datos y se garantizó la seguridad e integridad de los datos.

### <span id="page-50-0"></span>**Conclusiones**

Para el sistema GeolMin, que se encuentra actualmente en desarrollo, se ha propuesto el diseño de una base de datos que satisface las necesidades y requisitos planteados previamente para la misma. Para llevar a cabo todo el proceso de desarrollo de dicha propuesta ha sido necesario realizar primeramente un proceso de investigación de carácter científico, que ha sido traducido posteriormente en experiencias adquiridas, y que ha fundamentado la toma de decisiones a lo largo de todo el ciclo de desarrollo del sistema.

El objetivo planteado para el presente trabajo ha sido realizar el diseño e implementación de la base de datos para el sistema de GeolMin. Para el cumplimiento de dicho objetivo se seleccionaron las herramientas y tecnologías a utilizar, siendo éstas las que más se ajustaban a las necesidades existentes. Luego de realizar el diseño de la base de datos éste ha sido validado en diferentes aspectos como: integridad de los datos, normalización, redundancia de la información y seguridad, obteniendo resultados satisfactorios en cada una de dichas validaciones. La base de datos cumple con los requerimientos planteados y ha sido validada para garantizar la calidad. Se obtuvieron los resultados deseados en cuanto a la base de datos implementada y la documentación de la misma para posteriores actualizaciones.

### <span id="page-51-0"></span>**Recomendaciones**

Luego de haber cumplido los objetivos planteados, y a partir de los resultados obtenidos, se recomienda:

- Que se realice un estudio de las nuevas tendencias para realizar mejoras en el funcionamiento de la base de datos.
- ▶ Que se ponga en práctica la utilización de este diseño de Base de Datos.
- $\triangleright$  Proporcionar un mantenimiento y soporte regular a la BD enfocados a su mejor funcionamiento.
- Actualización periódica de la base de datos, logrando que se mantenga la integridad de los datos.
- Que se realice el diseño e implementación de esta base de datos para PostgreSQL con el fin de aprovechar el PostGIS como extensión que procesa los datos geométricos.
- Extender el producto GeolMin a la arquitectura cliente/servidor.
- Utilizar la herramienta SpatialLite que le permite a SQLite trabajar con datos geométricos.

### <span id="page-52-0"></span>**Referencias Bibliográficas**

**Academia, Real.** Diccionario de la Real Academia de la Lengua Española. *Diccionario de la Real Academia de la Lengua Española.* [En línea] [Citado el: 18 de enero de 2011.] http:// www.rae.es.

Alonso, Evelyn Menéndez.

**Álvarez, S. 2007.** Arquitectura de las bases de datos. 2007.

**Amaya, Leonardo Soto y Jorge. 2009.** Desarrollo de un Sistema de Visualización para la Planificación Minera. 2009.

**Anzaldo, J. 2005.** Breve historia de las bases de datos. 2005.

**Aretio, L. García. 2005.** *Objetos de Aprendizaje.* 2005.

**Burch, John G. 1992.** Diseño de sistemas de información : teoría y práctica. 1992.

**Caamaño, Gerardo Silvestre Reyna.** Informática: Ética vs Competitividad. . *Informática: Ética vs Competitividad.* [En línea] [Citado el: 19 de enero de 2011.] http://www.stats4all.com/asp/login.asp?.

**Cano, José Luis López. 1984.** *Métodos e hipótesis científicas.* México : s.n., 1984.

**Castañon, Mario G. Miguel. 1999.** *Fundamentos y Modelos de Bases de Datos. .* Madrid, España : RA-MA S.A., 1999.

**Chávez, Carlos Alberto García. 2005.** Capítulo 7: Diseño lógico de bases de datos. 2005.

**Coronado, Salvador Pozo. 2005.** MySQL con clase. *MySQL con clase.* [En línea] mayo de 2005. [Citado el: 18 de febrero de 2011.] http://www.conclase.net.

**Date, C. J. 2001.** *Introducción a los Sistemas de Bases de Datos- 7ma Edición.* s.l. : Pearson Educación de México, S.A. de C.V., 2001.

**—. 2001.** Introducción a los Sistemas de bases de datos. Séptima Edición. 2001.

digitales, Colectivo de prfesores de sistemas. 2010. *Introducción a la seguridad informática.* 2010.

*Edutec. Revista Electrónica de Tecnología Educativa.* **Torre, Anibal de la. 2006.** 2006, Vol. Web Educativa 2.0.

**Espinoza, Humberto. 2005.** PostgreSQL Una Alternativa de DBMS Open Source. 2005.

**Florencia. 2010.** Definición ABC una guía única en la red. *Definición ABC una guía única en la red.* [En línea] 23 de junio de 2010. [Citado el: 8 de febrero de 2011.] http://www.definicionabc.com/general/pozo.php.

**—. 2009.** Definición ABC, una guía única en la red. *Definición ABC, una guía única en la red.* [En línea] 3 de diciembre de 2009. [Citado el: 18 de febrero de 2011.] http://www.definicionabc.com/economia/mineria.php.

**FreeDownload Manager. 2007.** FreeDownloadManager. [Online]. *FreeDownloadManager. [Online].* [En línea] 5 de marzo de 2007. http://www.freedownloadmanager.org/es/downloads/Paradigma\_Visual\_para\_UML\_(Iglesia\_Anglicana)%5 Bcuenta de Linux 14716 p/.

García, Lic. Rosa María Mato. 1999. *Diseño de bases de datos.* 1999.

**Guía, Geografía en la.** Geografía en la Guía 2000. *Geografía en la Guía 2000.* [En línea] http://geografia.laguia2000.com/relieve/la-litologia.

**Hansen, Gary W. Hansen & James V.** *Diseño y administración de bases de datos.* 2da Edición.

**—.** Diseño y administración de bases de datos. 2da Edición.

**Heras, Jesús Sanz de las. 1998.** Abusos en el correo electrónico. Seminario Complutense de Telecomunicaciones e Información. [En línea] 24 de Diciembre de 1998. http://www.ucm.es/info/dinforma/activi/libro/indce/htm.

**Hernández, Isabel Benítez.** Problemas éticos y de la seguridad informática asociados al uso de esta tecnología. [En línea] [Citado el: 18 de enero de 2011.] http://bvs.sld.cu/revistas/infd/n809/infd1909.htm.

**Kendall, Kendall &. 3ra Edición.** *Análisis y Diseño de Sistemas.* 3ra Edición.

**Maldonado, Daniel Martin. 2008.** SQLite, el motor de base de datos ágil y robusto. 2008.

**Márques, Mercedes. 2001.** Apuntes de Ficheros y Bases de Datos. Ingeniería Técnica en Informática de Gestión de la Universidad Jaume I. España : s.n., 2001.

**Martinto, MSc. Pedro Carlos Pérez.** *El diseño metodológico de la investigación científica. Tema 3.* s.l. : Universidad de las Ciencias Informáticas.

*Mirería Chilena, información confiable y oportuna.* **EDITEC, GRUPO EDITORIAL. 2009.** Chile : EDItEC S.A, 2009.

**Monsalve, Alvaro Ortiz. 1992.** *Derecho de Minas.* Santa Fe de Bogotá : Temis, 1992.

Morales, MSc. Silvia López Riquelme & MSc. Mirtha Cepero. 2010. *Sistema Gestor de Base de Datos Relacionales.* 2010.

**Morell, Yirian Castell Mena y Maria Teresa. 2011.** Espesificación de Requisitos de Software v2.0. Minería. 2011.

**Navate, B. C. 2008.** Diseño conceptual de las bases de datos. . *Un enfoque de entidad-relación.* [En línea] 2008. [Citado el: 12 de febrero de 2011.] http://books.google.com/books?hl=es&lr=&id=-DP-0puz338C&oi=fnd&pg=PR18&dq=clasificaci%C3%B3n+de+las+base+de+datos&ots=\_P.

**Obando, Doc. Tupak. 2010.** CIENCIA Y RELIGIÓN: La Petrología, petrografía y la Hidrología desde el. 2010.

**Parisi, Marina. 2009.** Direcmin, el Directorio Minero de Chile. *Direcmin, el Directorio Minero de Chile.* [En línea] 23 de junio de 2009. [Citado el: 16 de febrero de 2011.] http://www.direcmin.com/noticias/whatas-upempresas/1431-gemcom-soluciones-de-punta-para-cada-etapa-del-negocio-minero-incluye-video.

**Peña, Rosalía. 1998.** *El derecho a la propiedad sobre las bases o bancos de datos.* Madrid : Seminario Complutense de Telecomunicaciones e Información , 1998.

**Ponjuan, DG. 1987-2006.** Gestión documental, de información y del conocimiento. . 1987-2006.

**Ruiz, Anabel Vega Calcines & Alfredo Rodriguez. 2008.** LIMS de Calidad del Centro de Ingeniería Genética y Biotecnología: Desarrollo de la Base de Datos del Modulo Liberación Analitica. Ciudad de la Habana : s.n., 2008.

**Ruiz, D. F. 2001.** *El modelo de datos.* 2001.

**Sánchez, Jorge. 2004.** Principios sobre Bases de Datos Relacionales. . [En línea] 2004. [Citado el: 12 de febrero de 2011.] http://creativecommons.org/licenses/by-nc-sa/2.0/..

**Silvente, Serguéi Frómeta. 2008.** Modelo lógico y físico de la base de datos del módulo de Investigaciones Forenses del proyecto CICPC. Ciudad de la Habana : s.n., 2008.

**Sociales, Departamento de Asuntos Económicos y. 1983.** *La minería en pequeña escala en países en desarrollo.* Naciones Unidas : s.n., 1983.

**Ucín Guibert, José M. SJ.. 1997.** *¿Qué es la ética de la informática? .* Bilbao : s.n., 1997.

**Varios.** Sensagent. [En línea] [Citado el: 24 de noviembre de 2010.] http://diccionario.sensagent.com/presa/es-es/.

**Vergara, Kervin. 2007.** Blog Informático. *Blog Informático.* [En línea] 27 de mayo de 2007. [Citado el: 17 de enero de 2011.] www.bloginformatico.com/categoria/seguridad.

**Vialart, VN.** Seguridad informática. Módulo de Gestión de Información en Salud. [En línea] http://www.aulauvs.sld.cu.

**Wiley, D.A. 2000.** Connecting learning objects to instructional design theory: a definition, a metaphor, and a. Connecting learning objects to instructional design theory: a definition, a metaphor, and a. [En línea] 2000. http://reusability.org/read/chapters/wiley.doc (08/29/2004)..

**Yagüez, Ing.Agr. Julio C. Domingo. 2002.** Instituto Nacional de tecnología Agropecuaria. [En línea] 2002. [Citado el: 20 de noviembre de 2010.] http://www.inta.gov.ar/barrow/info/documentos/SIG/que\_es\_sig.htm.

### <span id="page-56-0"></span>**Bibliografía**

**Academia, Real.** Diccionario de la Real Academia de la Lengua Española. *Diccionario de la Real Academia de la Lengua Española.* [En línea] [Citado el: 18 de enero de 2011.] http:// www.rae.es. Alonso, Evelyn Menéndez.

**Álvarez, S. 2007.** Arquitectura de las bases de datos. 2007.

**Amaya, Leonardo Soto y Jorge. 2009.** Desarrollo de un Sistema de Visualización para la Planificación Minera. 2009.

**Anzaldo, J. 2005.** Breve historia de las bases de datos. 2005.

**Aretio, L. García. 2005.** *Objetos de Aprendizaje.* 2005.

**Burch, John G. 1992.** Diseño de sistemas de información : teoría y práctica. 1992.

**Caamaño, Gerardo Silvestre Reyna.** Informática: Ética vs Competitividad. . *Informática: Ética vs Competitividad.* [En línea] [Citado el: 19 de enero de 2011.] http://www.stats4all.com/asp/login.asp?.

**Cano, José Luis López. 1984.** *Métodos e hipótesis científicas.* México : s.n., 1984.

**Castañon, Mario G. Miguel. 1999.** *Fundamentos y Modelos de Bases de Datos. .* Madrid, España : RA-MA S.A., 1999.

**Chávez, Carlos Alberto García. 2005.** Capítulo 7: Diseño lógico de bases de datos. 2005.

**Coronado, Salvador Pozo. 2005.** MySQL con clase. *MySQL con clase.* [En línea] mayo de 2005. [Citado el: 18 de febrero de 2011.] http://www.conclase.net.

**Date, C. J. 2001.** *Introducción a los Sistemas de Bases de Datos- 7ma Edición.* s.l. : Pearson Educación de México, S.A. de C.V., 2001.

**—. 2001.** Introducción a los Sistemas de bases de datos. Séptima Edición. 2001.

digitales, Colectivo de prfesores de sistemas. 2010. *Introducción a la seguridad informática.* 2010.

*Edutec. Revista Electrónica de Tecnología Educativa.* **Torre, Anibal de la. 2006.** 2006, Vol. Web Educativa 2.0.

**Espinoza, Humberto. 2005.** PostgreSQL Una Alternativa de DBMS Open Source. 2005.

**Florencia. 2010.** Definición ABC una guía única en la red. *Definición ABC una guía única en la red.* [En línea] 23 de junio de 2010. [Citado el: 8 de febrero de 2011.] http://www.definicionabc.com/general/pozo.php.

**—. 2009.** Definición ABC, una guía única en la red. *Definición ABC, una guía única en la red.* [En línea] 3 de diciembre de 2009. [Citado el: 18 de febrero de 2011.] http://www.definicionabc.com/economia/mineria.php.

**FreeDownload Manager. 2007.** FreeDownloadManager. [Online]. *FreeDownloadManager. [Online].* [En línea] 5 de marzo de 2007. http://www.freedownloadmanager.org/es/downloads/Paradigma\_Visual\_para\_UML\_(Iglesia\_Anglicana)%5 Bcuenta de Linux 14716 p/.

García, Lic. Rosa María Mato. 1999. *Diseño de bases de datos.* 1999.

**Guía, Geografía en la.** Geografía en la Guía 2000. *Geografía en la Guía 2000.* [En línea] http://geografia.laguia2000.com/relieve/la-litologia.

**Hansen, Gary W. Hansen & James V.** *Diseño y administración de bases de datos.* 2da Edición.

**—.** Diseño y administración de bases de datos. 2da Edición.

**Heras, Jesús Sanz de las. 1998.** Abusos en el correo electrónico. Seminario Complutense de Telecomunicaciones e Información. [En línea] 24 de Diciembre de 1998. http://www.ucm.es/info/dinforma/activi/libro/indce/htm.

**Hernández, Isabel Benítez.** Problemas éticos y de la seguridad informática asociados al uso de esta tecnología. [En línea] [Citado el: 18 de enero de 2011.] http://bvs.sld.cu/revistas/infd/n809/infd1909.htm.

**Kendall, Kendall &. 3ra Edición.** *Análisis y Diseño de Sistemas.* 3ra Edición.

**Maldonado, Daniel Martin. 2008.** SQLite, el motor de base de datos ágil y robusto. 2008.

**Márques, Mercedes. 2001.** Apuntes de Ficheros y Bases de Datos. Ingeniería Técnica en Informática de Gestión de la Universidad Jaume I. España : s.n., 2001.

**Martinto, MSc. Pedro Carlos Pérez.** *El diseño metodológico de la investigación científica. Tema 3.* s.l. : Universidad de las Ciencias Informáticas.

*Mirería Chilena, información confiable y oportuna.* **EDITEC, GRUPO EDITORIAL. 2009.** Chile : EDItEC S.A, 2009.

**Monsalve, Alvaro Ortiz. 1992.** *Derecho de Minas.* Santa Fe de Bogotá : Temis, 1992.

Morales, MSc. Silvia López Riquelme & MSc. Mirtha Cepero. 2010. *Sistema Gestor de Base de Datos Relacionales.* 2010.

**Morell, Yirian Castell Mena y Maria Teresa. 2011.** Espesificación de Requisitos de Software v2.0. Minería. 2011.

**Navate, B. C. 2008.** Diseño conceptual de las bases de datos. . *Un enfoque de entidad-relación.* [En línea] 2008. [Citado el: 12 de febrero de 2011.] http://books.google.com/books?hl=es&lr=&id=-DP-0puz338C&oi=fnd&pg=PR18&dq=clasificaci%C3%B3n+de+las+base+de+datos&ots=\_P.

**Obando, Doc. Tupak. 2010.** CIENCIA Y RELIGIÓN: La Petrología, petrografía y la Hidrología desde el. 2010.

**Parisi, Marina. 2009.** Direcmin, el Directorio Minero de Chile. *Direcmin, el Directorio Minero de Chile.* [En línea] 23 de junio de 2009. [Citado el: 16 de febrero de 2011.] http://www.direcmin.com/noticias/whatas-upempresas/1431-gemcom-soluciones-de-punta-para-cada-etapa-del-negocio-minero-incluye-video.

**Peña, Rosalía. 1998.** *El derecho a la propiedad sobre las bases o bancos de datos.* Madrid : Seminario Complutense de Telecomunicaciones e Información , 1998.

**Ponjuan, DG. 1987-2006.** Gestión documental, de información y del conocimiento. . 1987-2006.

**Ruiz, Anabel Vega Calcines & Alfredo Rodriguez. 2008.** LIMS de Calidad del Centro de Ingeniería Genética y Biotecnología: Desarrollo de la Base de Datos del Modulo Liberación Analitica. Ciudad de la Habana : s.n., 2008.

**Ruiz, D. F. 2001.** *El modelo de datos.* 2001.

**Sánchez, Jorge. 2004.** Principios sobre Bases de Datos Relacionales. . [En línea] 2004. [Citado el: 12 de febrero de 2011.] http://creativecommons.org/licenses/by-nc-sa/2.0/..

**Silvente, Serguéi Frómeta. 2008.** Modelo lógico y físico de la base de datos del módulo de Investigaciones Forenses del proyecto CICPC. Ciudad de la Habana : s.n., 2008.

**Sociales, Departamento de Asuntos Económicos y. 1983.** *La minería en pequeña escala en países en desarrollo.* Naciones Unidas : s.n., 1983.

**Ucín Guibert, José M. SJ.. 1997.** *¿Qué es la ética de la informática? .* Bilbao : s.n., 1997.

**Varios.** Sensagent. [En línea] [Citado el: 24 de noviembre de 2010.] http://diccionario.sensagent.com/presa/es-es/.

**Vergara, Kervin. 2007.** Blog Informático. *Blog Informático.* [En línea] 27 de mayo de 2007. [Citado el: 17 de enero de 2011.] www.bloginformatico.com/categoria/seguridad.

**Vialart, VN.** Seguridad informática. Módulo de Gestión de Información en Salud. [En línea] http://www.aulauvs.sld.cu.

**Wiley, D.A. 2000.** Connecting learning objects to instructional design theory: a definition, a metaphor, and a. Connecting learning objects to instructional design theory: a definition, a metaphor, and a. [En línea] 2000. http://reusability.org/read/chapters/wiley.doc (08/29/2004)..

**Yagüez, Ing.Agr. Julio C. Domingo. 2002.** Instituto Nacional de tecnología Agropecuaria. [En línea] 2002. [Citado el: 20 de noviembre de 2010.] http://www.inta.gov.ar/barrow/info/documentos/SIG/que\_es\_sig.htm.

### <span id="page-60-0"></span>**Glosario de Términos**

**Atributo:** Es cada una de las cualidades, propiedades o características de un elemento.

**Base de Datos:** Es un conjunto de datos pertenecientes a un mismo contexto y almacenados sistemáticamente para su posterior uso.

**Disponibilidad**: Nivel de servicio proporcionado por aplicaciones, servicios o sistemas. Los sistemas altamente disponibles tienen un tiempo de inactividad mínimo, ya sea previsto o no.

**Entidad:** Representación de un objeto individual concreto del mundo real. Cualquier tipo de objeto o concepto sobre el que se recoge información puede ser una persona, concepto abstracto o suceso.

**Herramienta CASE** (Computer Aided Software Engineering, Ingeniería de Software Asistida por Ordenador): Son diversas aplicaciones informáticas destinadas a aumentar la productividad en el desarrollo de software reduciendo el coste de las mismas en términos de tiempo y de dinero.

**Integridad:** En términos de datos se refiere a la corrección y completitud de los datos en una base de datos.

**Normalización:** Proceso de reducción sobre una estructura de datos que procura aumentar la integridad, disminuir la redundancia y las dependencias funcionales de esa estructura.

**Redundancia:** Repetición de una información previamente existente.

**SGBD:** Sistema Gestor de Base de Datos.

**SQL** (Structured Query Language): Es un lenguaje de acceso a las base de batos, permite especificar todas las operaciones sobre la base de datos como por ejemplo: Inserción, Borrado, Actualización. Utiliza características de álgebra y cálculo relacional permitiendo de esta forma realizar consultas a la base de datos de forma sencilla.

**Triggers:** Una acción que causa la invocación automática de un procedimiento, por ejemplo conservar la integridad referencial.

**Tupla:** Es una hilera o fila en una tabla.